<span id="page-0-0"></span>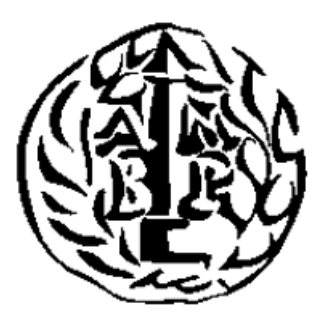

# University of Ioannina

# Department of Economics

MSc in Economic Analysis

# "Price returns and trading volume changes in stock market:An empirical analysis with quantile regressions"

Author: Charalambos Tziasios ID: 309

Supervisor: Athanassios **STAVRAKOUDIS** 

January 14, 2020

# **Contents**

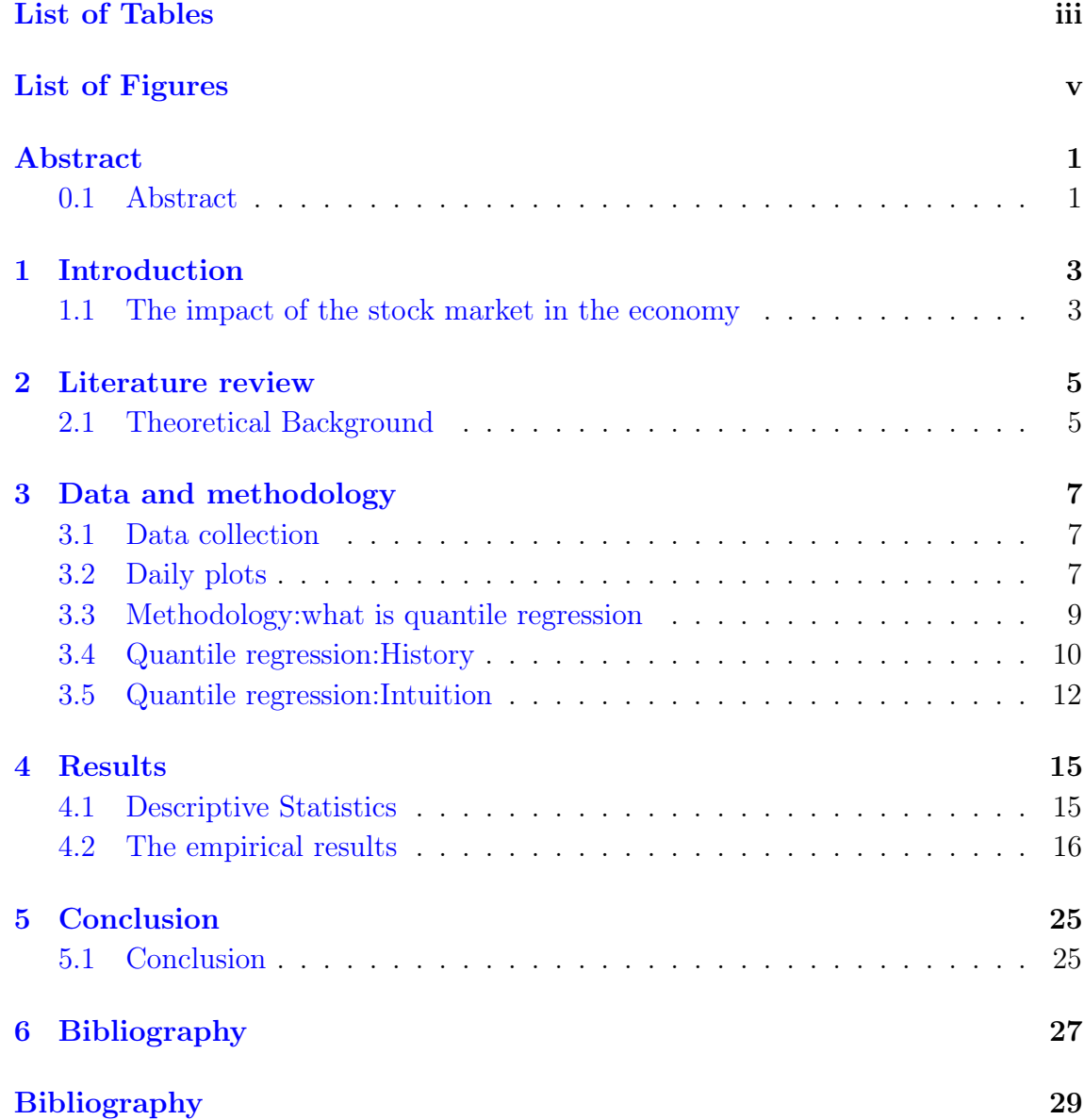

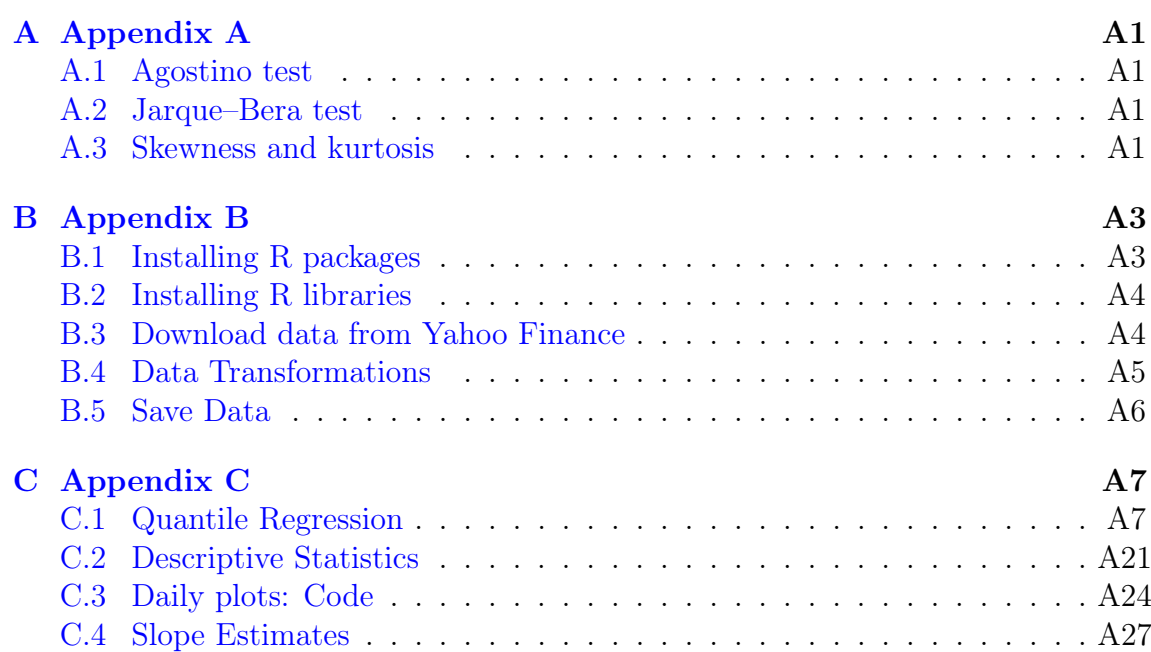

ii

# List of Tables

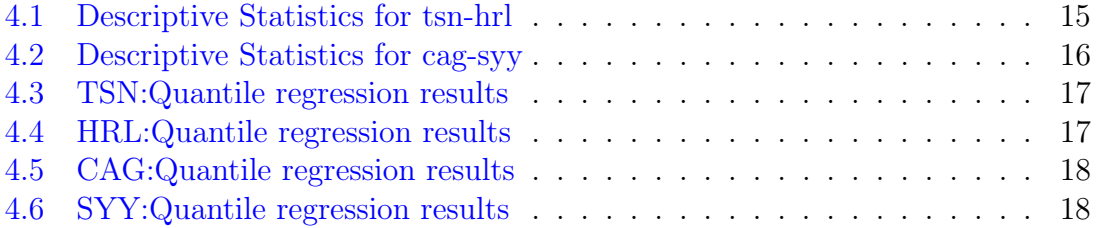

# List of Figures

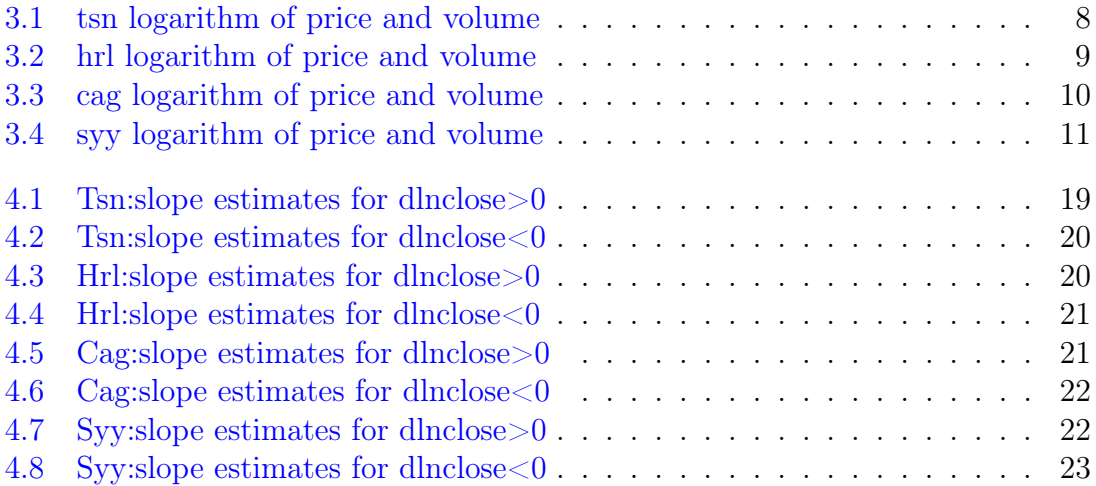

#### Abstract

#### <span id="page-8-0"></span>0.1 Abstract

The present study examines the relationship between closing price returns and volume changes in four firms which process and package meat.It is about a sample of daily data which concern the period of November 2009 until October 2019. The method that is used in order to analyze the data is quantile regression. The results suggest that there is relationship between these two variables. In particular, according to results, there is a stable but not extreme influence and correlation between closing price returns and volume trade. At the same time, there is a co-movement at the low and high quantiles of the dependent variable.

Keywords: closing price returns,volume trade,processing and packaging firms,quantile regression

# *1* Introduction

#### <span id="page-10-1"></span><span id="page-10-0"></span>1.1 The impact of the stock market in the economy

The stock market refers to the collection of markets and exchanges where regular activities of buying, selling, and issuance of shares of companies take place.Such financial activities are conducted through institutionalized formal exchanges or over-thecounter (OTC) marketplaces which operate under a defined set of regulations.There can be multiple stock trading venues in a country or a region which allow transactions in stocks and other forms of securities.

Movements in the stock market can have a profound economic impact on the economy and individual consumers. A collapse in share prices has the potential to cause widespread economic disruption.A characteristic example was the stock market crash of 1929.This crash had a profound impact on the economy and thus on human lives the decade of 1930.Daily movements in the stock market can also have less impact on the economy.However, the stock market is not the real economy.

As far as the firms(Tyson, Hormel Foods, Sysco Corporation, ConAgra Brands) concerned belong in the top ten meat packaging firms in U.S.A. and hold an important position in the stock market and the economy.Tyson is the world's second largest processor and marketer of chicken, beef, and pork after JBS S.A. and annually exports the largest percentage of beef out of the United States. In 2001, Tyson Foods acquired IBP, Inc., the largest beef packer and number two pork processors in the United States, for US 3.2 billion dollars in cash and stock.In 2007 acquired Swift(the third largest packer) and in 2008 bought Smithfield(the fifth largest packer).

In 2011, Hormel Foods announced a two-for-one stock split. In 2013, Hormel Foods purchased Skippy—the best-selling brand of peanut butter in China and the second-best-selling brand in the world— from Unilever for 700 million dollars; the sale included Skippy's American and Chinese factories.In May 2015, Hormel revealed it would acquire meat processing firm Applegate Farms for around 775 million dollars, expanding its range of meat products.

On July 20, 2009, Fortune magazine ranked Sysco No. 204 in the annual Fortune 500 companies in the world based on sales volume. On May 3, 2010, Fortune ranked Sysco as the 7th largest Fortune 500 Company in Texas and 55th largest in the U.S. by total revenue.The company ranked No. 54 in the 2018 Fortune 500 list of the largest United States corporations by total revenue.In December 2013, Sysco announced an 8.2 billion dollars planned acquisition of its largest food distribution rival, US Foods.

On November 27, 2012, Conagra officials announced the company was purchasing Ralcorp, pending Ralcorp shareholder approval, for approximately 4.95 billion dollars. Stockholders of Ralcorp Holdings Inc. would receive 90 dollars per share. The deal completed in January 2013 and made ConAgra the largest private-label packaged food business in the United States.All these transactions reveal that firms hold an important position in the economy and that stock market exert influence ,also, in the economy.

### Literature review

*2*

#### <span id="page-12-1"></span><span id="page-12-0"></span>2.1 Theoretical Background

It is well known that the relationship between closing price and volume trade was an important topic for researchers and economists for many years. In other words, a lot of empirical works have been focused in order to find the connection between these two variables. This topic concerns not only the economists but also policymakers. This happens because closing price and volume changes give them a lot of information about the structure of financial markets, the degree of stability of prices and the level of speculation activity. All these clues indicate the way that investors react when they have an information about financial markets.

As we have already mentioned there is bibliography and surveys which describe the relationship between closing price and volume changes.To be more specific, L.Blume, D.Easley and M O'Hara(1994) [\(16\)](#page-37-0) developed a new theoretical stock market model that involves traders in which aggregate supply is fixed and traders receive signals with differing quality. In this way, they show that price returns and volume changes association is convex. L.Blume, D.Easley and M. O'Hara(1994) [\(16\)](#page-37-0) were the first researchers that analyzed the presence of non-linearity. Until 1994, empirical works relied on simple correlation or on linear regression analysis. Furthermore, M.Karpoff(1987) [\(12\)](#page-37-1) argued that volume is positively related to the magnitude of the price change and, in equity markets, to the price change.

After that in 2009 Ning and Wirjanto [\(3\)](#page-36-0) examine East-Asian equity markets. The empirical results indicated that there is significant and asymmetric return–volume dependence at extremes for these markets. To be more particular, extremely high returns tend to be associated with extremely large trading volumes. On the other hand, extremely low returns tend not to be related to either large or small volumes. Chen(2012) [\(2\)](#page-36-1) from his side investigated whether the empirical linkages between stock returns and trading volume differ over the fluctuations of stock markets. He found a positive (negative) contemporaneous correlation in "bear" ("bull") markets that he analyzed. In 2018 Yi-Chiuan Wang and Yi Hao Lai [\(21\)](#page-38-0) examined the return–volume dependence structure across six major international stock markets using a dependence-switching copula model. Their findings indicate that extreme high volumes tend to synchronize with both extreme high and extreme low returns but low volumes have no significant relationship with either extreme low or extreme high returns.

The objective of the present work is to investigate the linkage between price returns-volume changes associations in financial markets.This is pursued using daily data from 2009 to 2019 and quantile regressions.Our analysis takes into consideration the earlier theoretical results.It focuses on a market which influences not only the economy of U.S.A. but also the international economy.This happens because the firms that are used in our analysis, not only stock the domestic market but also belong to the largest exporters of packaging meat in countries like Mexico, Brazil, Canada, Colombia and Argentina.

### Data and methodology

*3*

#### <span id="page-14-1"></span><span id="page-14-0"></span>3.1 Data collection

The data that are used in our analysis collected from the 1st of November 2009 until the 31st of October 2019. So, it is about a sample of 10 years. Data are obtained from one data frame and more specifically, yahoo finance which has international market data.Our data are daily and concern open, close, high and low prices and volume of four firms (Tyson Foods, Hormel Foods Corporation, Sysco Corporation and Conagra Brands) which belong in the top 10 firms of pork and beef packers in the United States.The volume of each firm shows how many transactions have been made in one day (trading). In the same time, prices and volume of each firm are logarithms.In quantile regression analysis we take the differences of logarithms.

#### <span id="page-14-2"></span>3.2 Daily plots

This part presents the evolution that the logarithm close price and volume have between the period of 1st of November 2009 until the 31st of October 2019. As shown at figure [3.1](#page-15-1) at [3.2](#page-16-0) at [3.3](#page-17-1) and at [3.4](#page-18-0) there is a spectacular increase of the daily close price for firms the recent periods.Τhe only firm that is an exception to this is CAG which is decreased in recent periods and more particularly after 2017.

<span id="page-15-1"></span>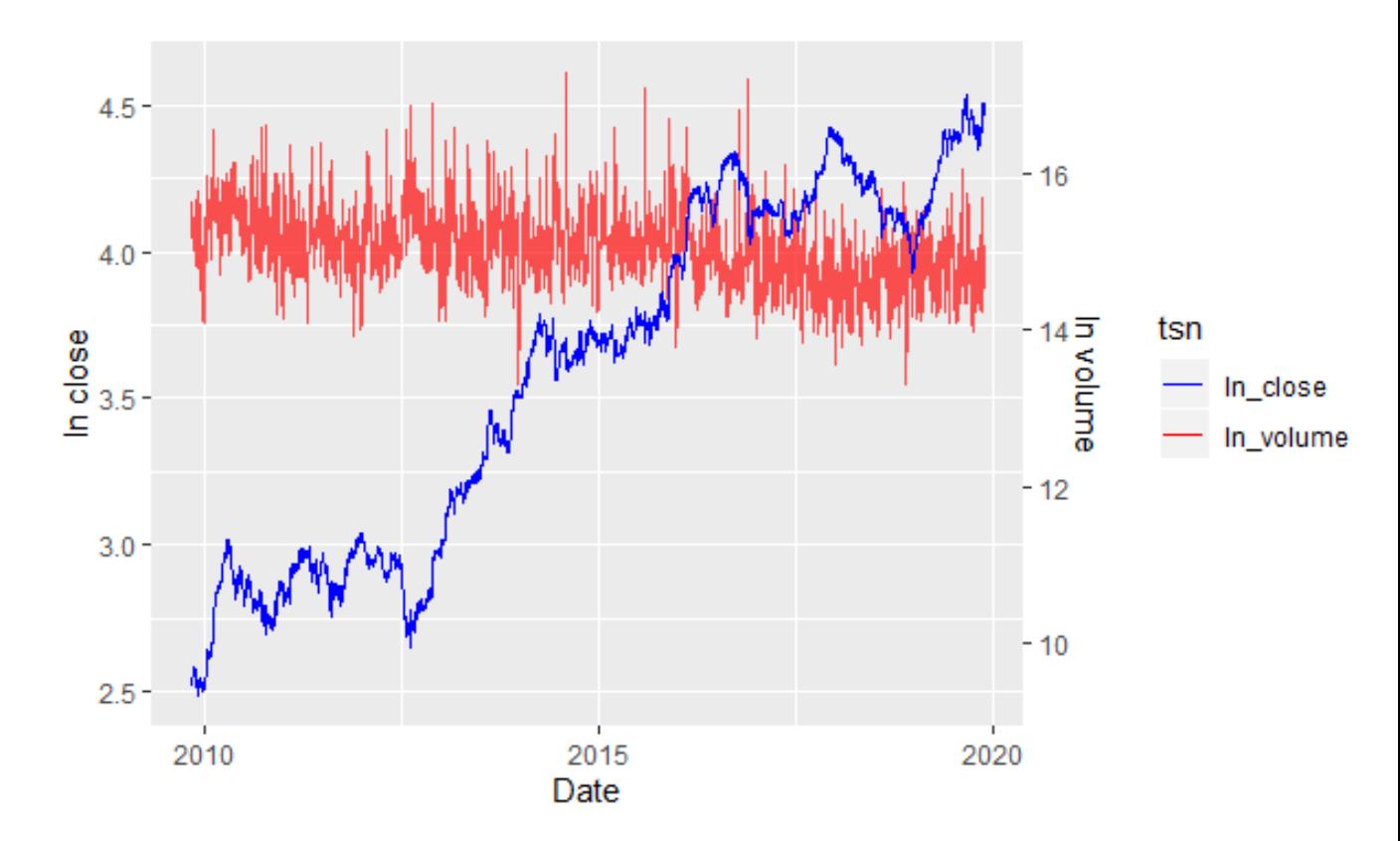

Figure 3.1: tsn logarithm of price and volume

As far as daily closing price concerned, the downward trends of the past have been replaced with upward trends in the recent periods.So daily closing price generally exhibit downward trends in earlier periods and upward trends in the recent ones. The closing price is bigger for TSN and SYY as [3.1](#page-15-1) at [3.2](#page-16-0) at [3.3](#page-17-1) and at [3.4](#page-18-0) show and lower for CAG and HRL.

<span id="page-15-0"></span>Then, in figures [3.1,](#page-15-1) [3.2,](#page-16-0) [3.3](#page-17-1) and [3.4](#page-18-0) we observe how the volume of trade moves over the years including the fluctuations of transactions. The volume time series show considerable variability without any visible tendency for an increase or a decrease.Αn exception to this was SYY(Sysco Corporation) in 2013 where it is noticed an extreme increase due to the fact that Sysco announced an 8.2 billion dollars planned acquisition of its next-largest food distribution rival, US Foods.

<span id="page-16-0"></span>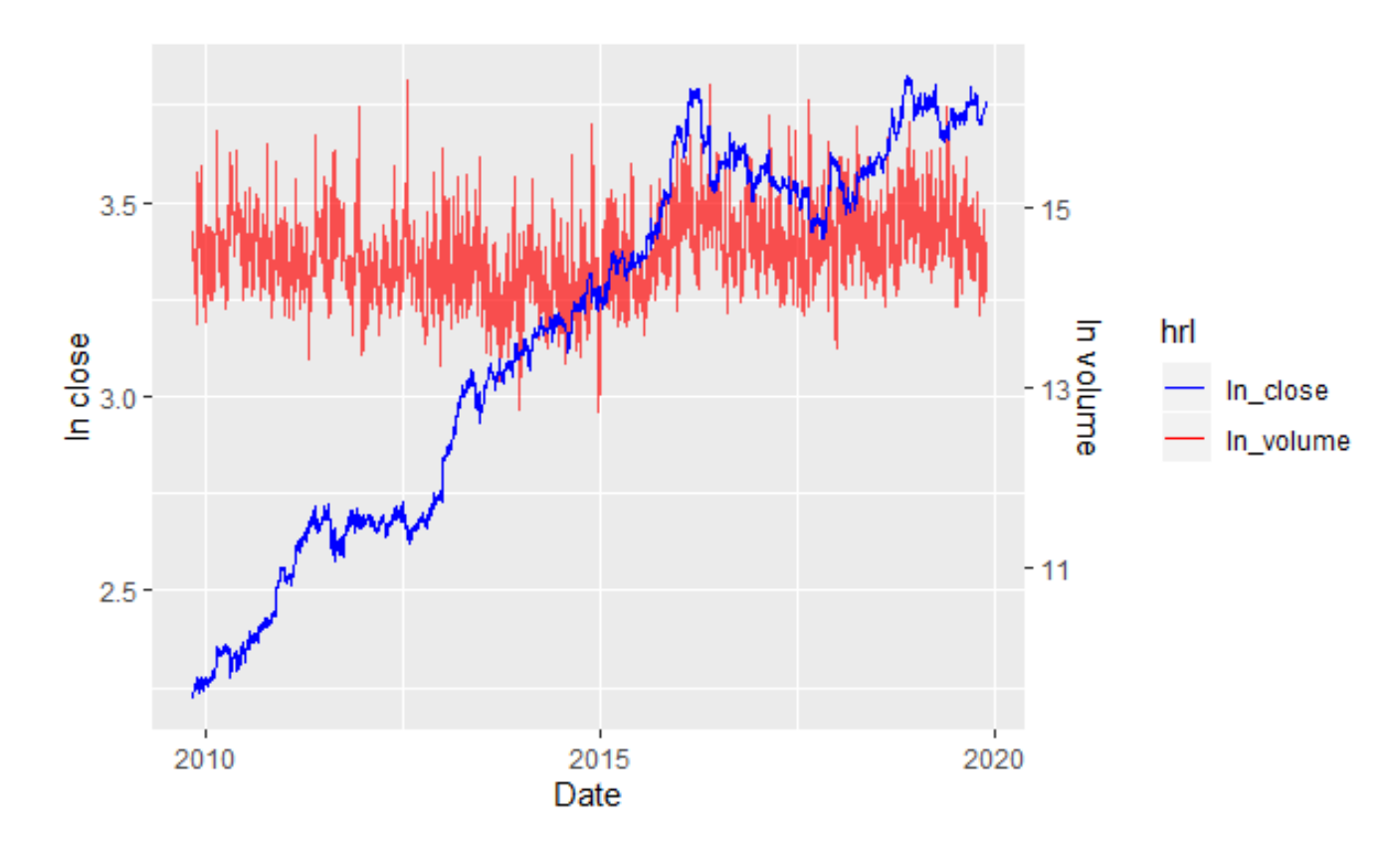

Figure 3.2: hrl logarithm of price and volume

#### 3.3 Methodology:what is quantile regression

Quantile regression methods have been widely used in economics to study different economic indicators and variables.This happens because quantile regression is capable of providing a more complete statistical analysis of the stochastic relationships among random variables.Quantile regression is a statistical technique intended to estimate and conduct inference about, conditional quantile functions.Just as classical linear regression methods based on minimizing sums of squared residuals enable one to estimate models for conditional mean functions, so does the method quantile regression estimating models for the conditional median function, and the full range of other conditional quantile functions.In other words, the method of fewest squares estimates the conditional means of the response variable given certain values of the predictor variables while quantile regression aims at estimating either the conditional median or other quantiles of the response variable.So, quantile regres-

<span id="page-17-1"></span>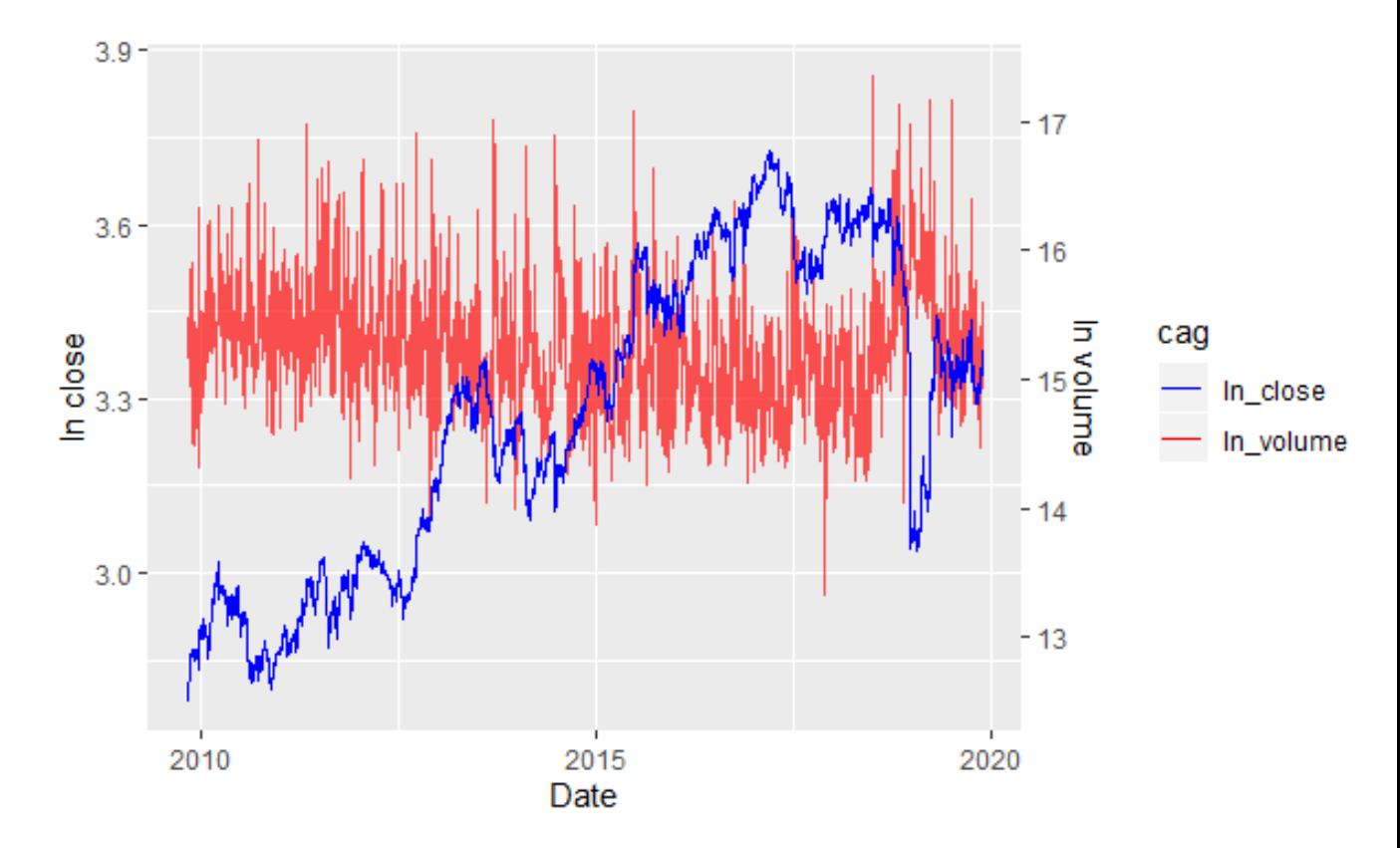

Figure 3.3: cag logarithm of price and volume

<span id="page-17-0"></span>sion is the extension of linear regression, and it is used when the conditions of linear regression are not applicable.

### 3.4 Quantile regression:History

The idea of estimating a median regression slope was proposed in 1760 by Ruđer Josip Bošković.He was interested in something that did not have any relationship with economy:the ellipticity of the earth, building on Isaac Newton's suggestion that its rotation could cause it to bulge at the equator with a corresponding flattening at the poles.He produced the first geometric procedure for determining the equator of a rotating planet from three observations of a surface feature. More importantly for quantile regression, he was able to develop the first evidence of the least absolute criterion and preceded the least squares introduced by Legendre in 1805 by fifty years.

<span id="page-18-0"></span>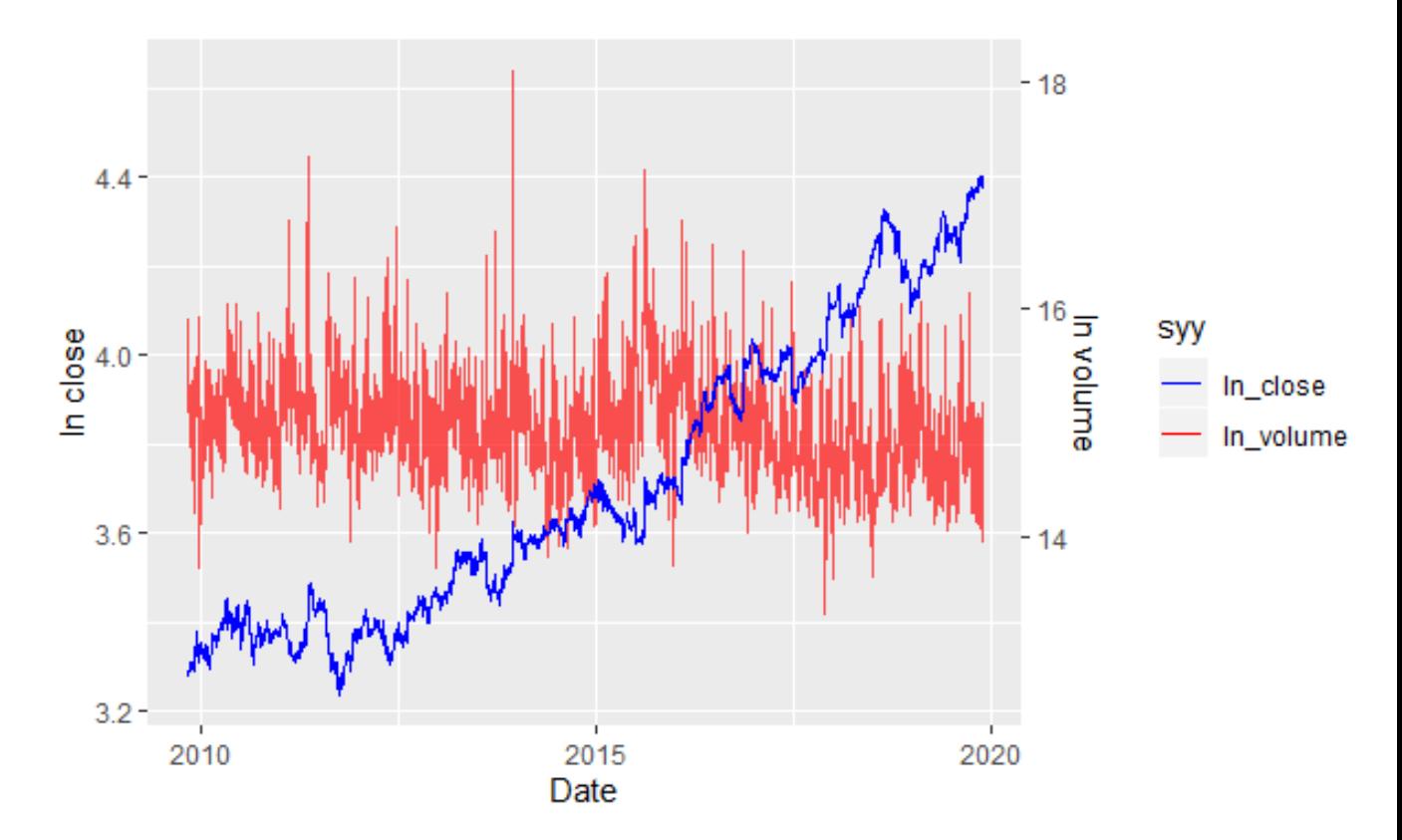

Figure 3.4: syy logarithm of price and volume

Other thinkers began building upon Bošković's idea such as Pierre-Simon Laplace, who developed the so-called "methode de situation." This led to Francis Edgeworth's plural median - a geometric approach to median regression - and is recognized as the precursor of the simplex method. The works of Bošković, Laplace, and Edgeworth were recognized as a prelude to Roger Koenker's contributions to quantile regression.

In the past, a lot of researchers offered theirs analysis on the subject of quantile regression. Quantile Regression Model (QRM) according to Roger Koenker and Gilbert Bassett(1978) [\(13\)](#page-37-2) pointed out how conditional quantiles could be estimated by an optimization function minimizing a sum of weighted absolute deviations, using weights as asymmetric functions of the quantiles.

In addition ,Koenker(1978) [\(13\)](#page-37-2) supported that quantile regression offers considerable flexibility in empirical research since it disposes with the common slope assumption by allowing the effect of a change in a predictor variable to vary along the conditional distribution of Y.In particular, with a quantile regression, an analyst estimates a linear relationship between the covariates and a specified quantile of Y.Actually, the quantile regression model according to Roger Koenker and Kevin F. Hallock(2001) [\(14\)](#page-37-3) can be viewed as a generalization of OLS to a collection of models with different conditional quantile functions.

## <span id="page-19-0"></span>3.5 Quantile regression:Intuition

Let Y be a real-valued random variable with cumulative distribution function:

$$
F_Y(y) = P(Y \le y)
$$
\n<sup>(3.1)</sup>

The  $\tau$ th quantile of Y is given by:

$$
Q_Y(\tau) = F_Y^{-1}(\tau) = \inf \{ y : F_Y(y) \ge \tau \}
$$
\n(3.2)

where  $\tau \in (0,1)$ .

Define the loss function as:

$$
\rho_{\tau}(y) = y(\tau - I_{(y<0)})\tag{3.3}
$$

where I is an indicator function. A specific quantile can be found by minimizing the expected loss of Y-u with respect to u

$$
\min_{u} E(\rho_{\tau}(Y - u)) = \min_{u} \left\{ (\tau - 1) \int_{-\infty}^{u} (y - u) dF_Y(y) + \tau \int_{u}^{\infty} (y - u) dF_Y(y) \right\}.
$$
\n(3.4)

This can be shown by setting the derivative of the expected loss function to 0 and letting  $q_{\tau}$  be the solution of

$$
0 = (1 - \tau) \int_{-\infty}^{q_{\tau}} dF_Y(y) - \tau \int_{q_{\tau}}^{\infty} dF_Y(y). \tag{3.5}
$$

This equation reduces to

$$
0 = F_Y(q_\tau) - \tau,\tag{3.6}
$$

and then to

$$
F_Y(q_\tau) = \tau. \tag{3.7}
$$

Hence  $q_{\tau}$  is  $\tau$ th quantile of the random variable Y.

Consider  $\tau = 0.5$  and let q be an initial guess for  $q_{\tau}$ . The expected loss evaluated at q is

$$
L(q) = -0.5 \int_{-\infty}^{q} (y - q) dF_Y(y) + 0.5 \int_{q}^{\infty} (y - q) dF_Y(y).
$$

In order to minimize the expected loss, we move the value of q a little bit to see whether the expected loss will rise or fall. Suppose we increase q by 1 unit. Then the change of expected loss would be

$$
\int_{-\infty}^{q} 1 dF_Y(y) - \int_{q}^{\infty} 1 dF_Y(y).
$$

The first term of the equation is  $F_Y(q)$  and second term of the equation is  $1 - F_Y(q)$ . Therefore, the change of expected loss function is negative if and only if  $F_Y(q) < 0.5$ , that is if and only if q is smaller than the median. Similarly, if we reduce q by 1 unit, the change of expected loss function is negative if and only if q is larger than the median.

In order to minimize the expected loss function, we would increase (decrease)  $L(q)$  if q is smaller (larger) than the median, until q reaches the median. The idea behind the minimization is to count the number of points (weighted with the density) that are larger or smaller than q and then move q to a point where q is larger than  $100\tau\%$ .

To sum up, it is worth to mention that quantile regression has a lot of advantages and this is why a lot of researchers prefer to base their analysis in this method. In more detail, quantile regression model( $\alpha$ RM) is well suited for capturing a potentially non-linear relationship between Y and X globally (i.e. over the entire conditional distribution of the dependent variable).In addition, it does not require any a priori assumptions about the distribution of errors, thus, it is not prone to misspecification.

This does not happen, for example, in OLS which is inefficient when the assumption of spherical disturbances is violated.So, quantile regression model(QRM) is robust to non-normal errors and to outliers.Finally,the QRM estimator is asymptotically normal with an analytical variance-covariance estimator (VCE) and it is invariant to monotonic transformations of the data. The only censored for quantile regression model is that estimated values can be obtained without making any distributional assumptions, but at the cost of computational difficulty, some of which can be avoided by using a simple three step censored quantile regression procedure as an approximation.

# *4* Results

### <span id="page-22-2"></span><span id="page-22-1"></span><span id="page-22-0"></span>4.1 Descriptive Statistics

| <b>Statistics</b> | Tdlnclose | Tdlnvol                   | Hdlnclose                 | Hdlnvol   |
|-------------------|-----------|---------------------------|---------------------------|-----------|
| mean              | 0.0007    | 0.00009                   | 0.0005                    | 0.00009   |
| sd                | 0.02      | 0.40                      | 0.012                     | 0.39      |
| median            | 0.001     | $-0.02$                   | 0.001                     | $-0.01$   |
| min               | $-0.16$   | $-1.29$                   | $-0.089$                  | $-1.65$   |
| max               | 0.10      | 2.31                      | 0.06                      | 1.51      |
| skew              | $-0.60$   | 0.47                      | $-0.55$                   | 0.069     |
| kurtosis          | 9.10      | 1.68                      | 4.44                      | 0.86      |
| se                | 0.0003    | 0.01                      | 0.0002                    | 0.0082    |
|                   |           |                           |                           |           |
| tests             | p-value   | p-value                   | p-value                   | p-value   |
| skewness          | < 0.01    | < 0.01                    | < 0.01                    | < 0.01    |
| normality         | < 0.01    | < 0.01                    | < 0.01                    | ${<}0.01$ |
| kurtosis          | ${<}0.01$ | $< \hspace*{-0.04in}0.01$ | $< \hspace*{-0.04in}0.01$ | ${<}0.01$ |

Table 4.1: Descriptive Statistics for tsn-hrl

The previous table summarizes descriptive coefficients of our data and includes measures of central tendency like the mean, median and measures of variability like the minimum and maximum variables and kurtosis skewness.In more details, tables [4.1](#page-22-2) and [4.2](#page-23-1) present descriptive statistics for the rates of change (returns) of prices and volumes.According to results there are no extreme values as min and max show.Furthermore, all price returns and volume returns show a positive and

<span id="page-23-1"></span>

| <b>Statistics</b> | Cdlnclose                  | Cdlnvol                  | Sdlnclose                | Sdlnvol                  |
|-------------------|----------------------------|--------------------------|--------------------------|--------------------------|
| mean              | 0.0002                     | 0.0001                   | 0.0004                   | $-0.0005$                |
| sd                | 0.014                      | 0.4                      | 0.01                     | 0.4                      |
| median            | 0.00039                    | $-0.01$                  | 0.0005                   | $-0.01$                  |
| min               | $-0.18$                    | $-1.46$                  | $-0.099$                 | $-1.67$                  |
| max               | 0.12                       | 1.97                     | 0.1                      | 3.05                     |
| skew              | $-1.35$                    | 0.37                     | 0.24                     | 0.44                     |
| kurtosis          | 22.7                       | 1.3                      | 15.86                    | 2.6                      |
| se                | 0.0002                     | 0.0084                   | 0.0002                   | 0.0084                   |
|                   |                            |                          |                          |                          |
| tests             | p-value                    | p-value                  | p-value                  | p-value                  |
| skewness          | < 0.01                     | $< \hspace{-0.05cm}0.01$ | $< \hspace{-0.05cm}0.01$ | $< \hspace{-0.05cm}0.01$ |
| normality         | < 0.01                     | < 0.01                   | < 0.01                   | ${<}0.01$                |
| kurtosis          | $< \hspace*{-.0.1cm} 0.01$ | $< \hspace{-0.05cm}0.01$ | $< \hspace{-0.05cm}0.01$ | $< \hspace{-0.05cm}0.01$ |

Table 4.2: Descriptive Statistics for cag-syy

statistically significant kurtosis pointing to leptokurtic underlying distributions and no firm is an exception to that.In addition, taking into consideration tests of skewness(Agostino test),normality(Jarque-Bera test) and kurtosis, it turns out that the null hypothesis of normality is strongly rejected and alternative hypothesis is greater. As far as price returns for TSN,HRL and CAG concerned, they have negative and statistically significant skewness while price returns for Sysco have positive and statistically significance.Finally,volume returns in all cases exhibit positive and statistically significant skewness.

#### <span id="page-23-0"></span>4.2 The empirical results

The following tables present the results of quantile regression analysis for positive and negative price returns and they also show the results obtained from the total sample.

According to [4.3](#page-24-0) [,4.4](#page-24-1) [,4.5](#page-25-0) [,4.6](#page-25-1) the results have shown that under positive price returns the slopes are positive at both low quantiles of volume changes and high quantiles.On the other hand, under negative price returns the slopes are negative at

<span id="page-24-0"></span>

| Quantile |     | dlnclose $>0$ | $d$ lnclose $<$ 0 | Total sample |
|----------|-----|---------------|-------------------|--------------|
|          | 0.1 | 6.97          | $-12.75$          | 0.4          |
|          | 0.2 | 7.31          | $-13.93$          | $-1.32$      |
|          | 0.3 | 7.13          | $-14.62$          | $-1.76$      |
|          | 0.4 | 9.09          | $-14.59$          | $-1.67$      |
|          | 0.5 | 9.36          | $-14.33$          | $-0.99$      |
|          | 0.6 | 11.86         | $-14.92$          | $-1.79$      |
|          | 0.7 | 12            | $-15$             | $-1.72$      |
|          | 0.8 | 12.79         | $-16.1$           | $-2.53$      |
|          | 0.9 | 12.91         | $-17.6$           | 0.49         |

Table 4.3: TSN:Quantile regression results

Table 4.4: HRL:Quantile regression results

<span id="page-24-1"></span>

| Quantile | dlnclose > 0 | $d$ lnclose $<$ 0 | Total sample |
|----------|--------------|-------------------|--------------|
| 0.1      | 6.76         | $-12.58$          | $-2.51$      |
| 0.2      | 7.35         | $-11.6$           | $-2.11$      |
| 0.3      | 9.26         | $-11$             | $-2.62$      |
| 0.4      | 11.92        | $-11.61$          | $-1.54$      |
| 0.5      | 12.24        | $-11.7$           | $-2.2$       |
| 0.6      | 12           | $-14.51$          | $-2.22$      |
| 0.7      | 13.89        | $-14.97$          | $-2.93$      |
| 0.8      | 13.97        | $-15.63$          | $-1.96$      |
| 0.9      | 14.17        | $-15.64$          | 0.49         |

both low quantiles of volume changes and high quantiles.These results represent all firms (Tyson.Hormel Foods Corporation, Sysco Corporationand Conagra Brands) without an exception. In both cases, it is noticed a strongly significance in low and high quantiles.So,the null hypothesis of global equality of slopes is strongly rejected and there is no symmetry.

In addition, as far as the co-movement concern the general picture that it is noticed from comparing [4.3](#page-24-0), [4.4](#page-24-1), [4.5](#page-25-0), [4.6](#page-25-1) is that there is a co-movement at the low and high quantiles of the dependent variable, something that indicates that there is correlation between closing price returns and volume trade.In other words, there is positive co-movement for positive price returns at the higher quantiles while at the same time there is negative co-movement for negative price returns at the higher quantiles.

Furthermore, while the level of quantiles increases, the intensity of co-movement

<span id="page-25-0"></span>

| Quantile | dlnclose > 0 | $d$ lnclose $<$ 0 | Total sample |
|----------|--------------|-------------------|--------------|
| 0.1      | 9.87         | $-6.62$           | $-2.21$      |
| 0.2      | 9.39         | $-7.51$           | $-1.79$      |
| 0.3      | 9.74         | $-10.35$          | $-2.22$      |
| 0.4      | 11.13        | $-9.67$           | $-2.28$      |
| 0.5      | 13.3         | $-11.36$          | $-1.67$      |
| 0.6      | 13.11        | $-12.63$          | $-0.62$      |
| 0.7      | 13.52        | $-13.29$          | $-0.59$      |
| 0.8      | 14.06        | $-16.39$          | $-0.97$      |
| 0.9      | 14.08        | $-16.96$          | 0.47         |

Table 4.5: CAG:Quantile regression results

increases with stable but not extreme rhythm for both positive and negative price returns.

After that in order to enhance our results, we present some plots which show the coefficient. Figures [4.1](#page-26-0) , [4.2](#page-27-0) , [4.3](#page-27-1) , [4.4](#page-28-0) , [4.5](#page-28-1) , [4.6](#page-29-0) , [4.7](#page-29-1) , [4.8](#page-30-0) show there is a solid red line which is the OLS regression coefficient while at the same time dashed red lines are the confidence intervals around the OLS.Each black dot is the slope coefficient for the quantile indicated on the x-axis. The light gray area around the black dots is the confidence interval around the quantile.

<span id="page-25-1"></span>

| Quantile | dlnclose > 0 | $d$ lnclose $<$ 0 | Total sample |
|----------|--------------|-------------------|--------------|
| 0.1      | 11.04        | $-12.84$          | $-3.23$      |
| 0.2      | 13.11        | $-12.38$          | $-2.83$      |
| 0.3      | 12.08        | $-14.74$          | $-2.67$      |
| 0.4      | 11.49        | $-15.35$          | $-3.42$      |
| 0.5      | 12.53        | $-17.29$          | $-3.6$       |
| 0.6      | 12.76        | $-19.22$          | $-2.76$      |
| 0.7      | 13.08        | $-19.77$          | $-2.24$      |
| 0.8      | 16.81        | $-20.49$          | $-2.36$      |
| 0.9      | 20.09        | $-20.29$          | 0.48         |

Table 4.6: SYY:Quantile regression results

The lower quantiles have significant difference below the OLS when price returns are positive, and the upper quantiles have significant difference above the OLS when price returns are negative.Specifically, all these figures confirm, as it is already mentioned, that there is positive co-movement for positive price returns at the higher

<span id="page-26-0"></span>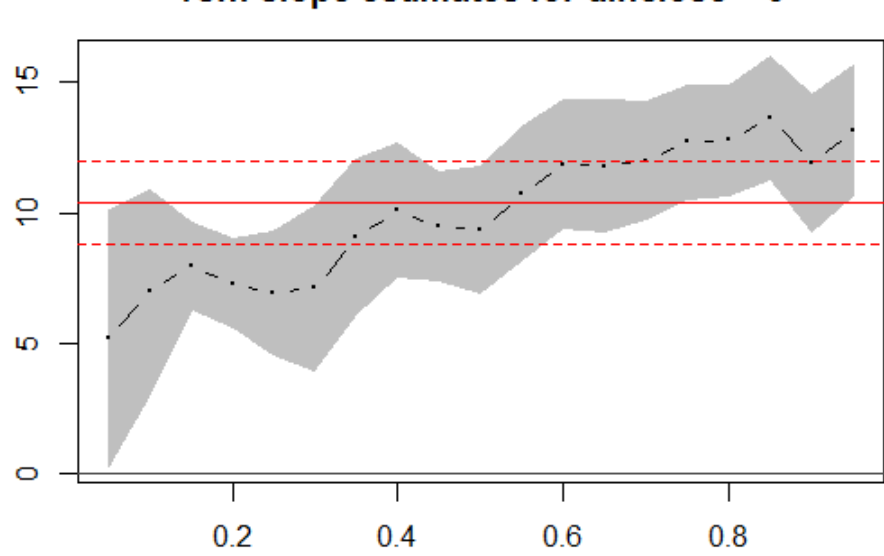

Tsn: slope estimates for dinclose > 0

Figure 4.1: Tsn:slope estimates for dlnclose $>0$ 

quantiles while at the same time there is negative co-movement for negative price returns at the higher quantiles.

<span id="page-27-0"></span>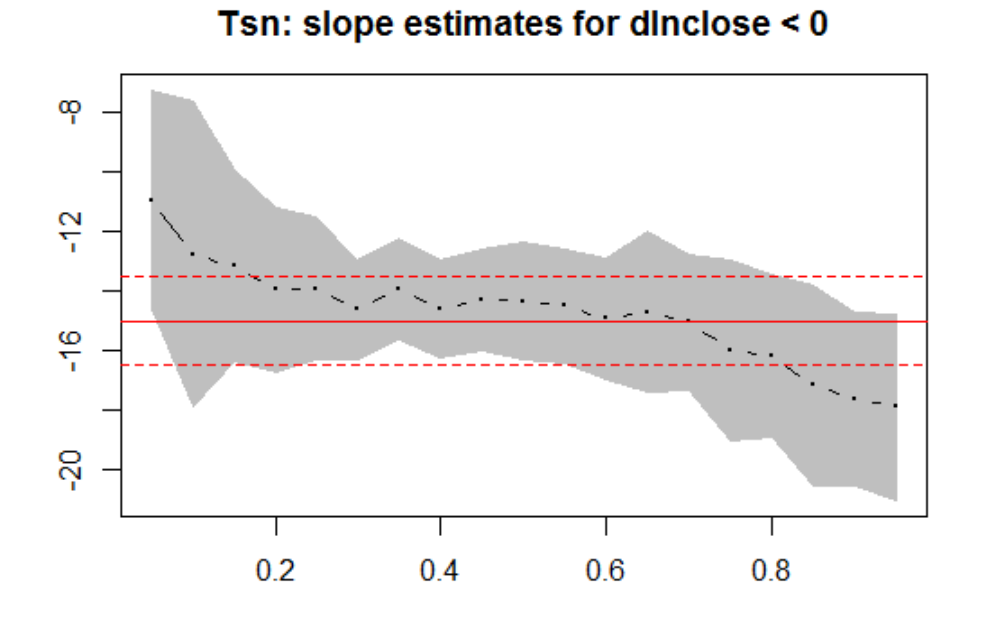

Figure 4.2: Tsn:slope estimates for dlnclose $< 0$ 

<span id="page-27-1"></span>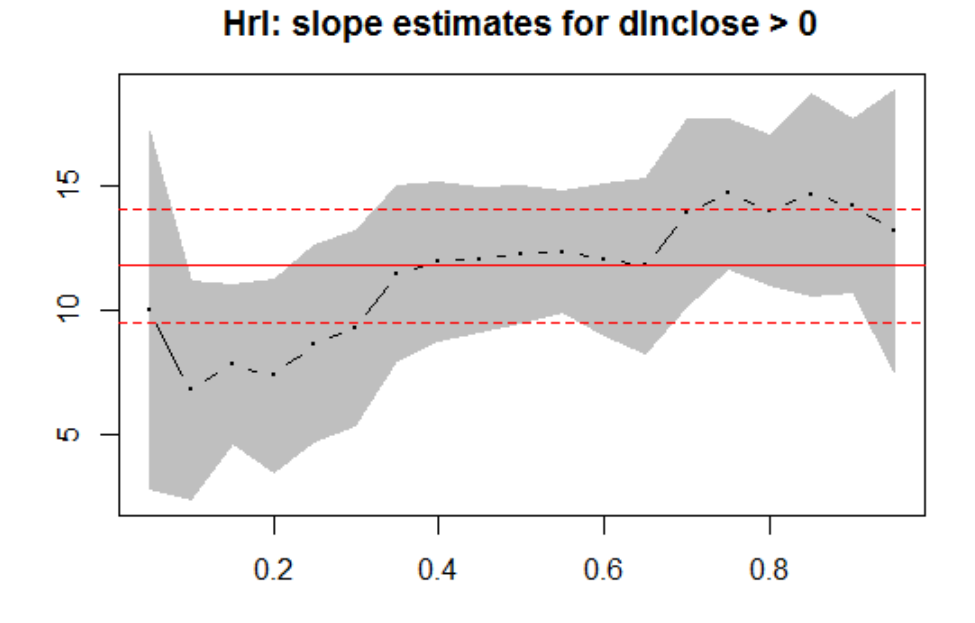

Figure 4.3: Hrl:slope estimates for dlnclose>0

<span id="page-28-0"></span>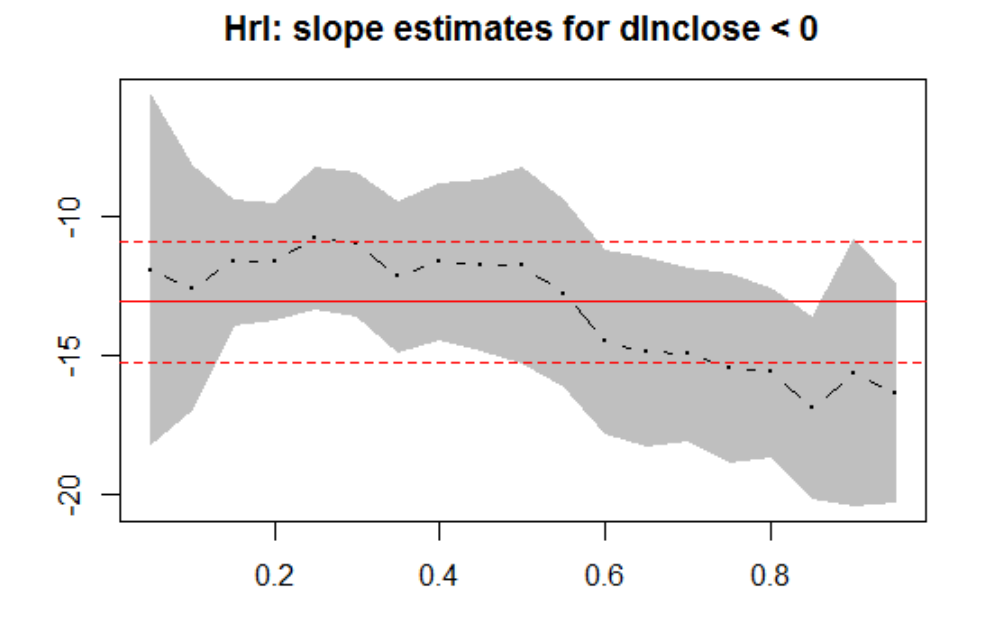

Figure 4.4: Hrl:slope estimates for dlnclose<0

<span id="page-28-1"></span>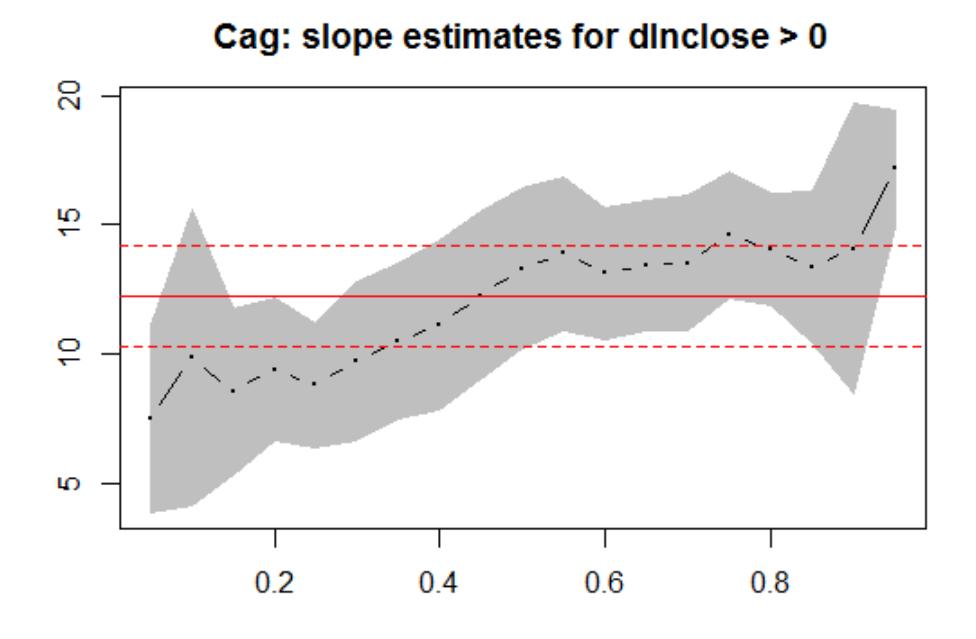

Figure 4.5: Cag:slope estimates for dlnclose>0

<span id="page-29-0"></span>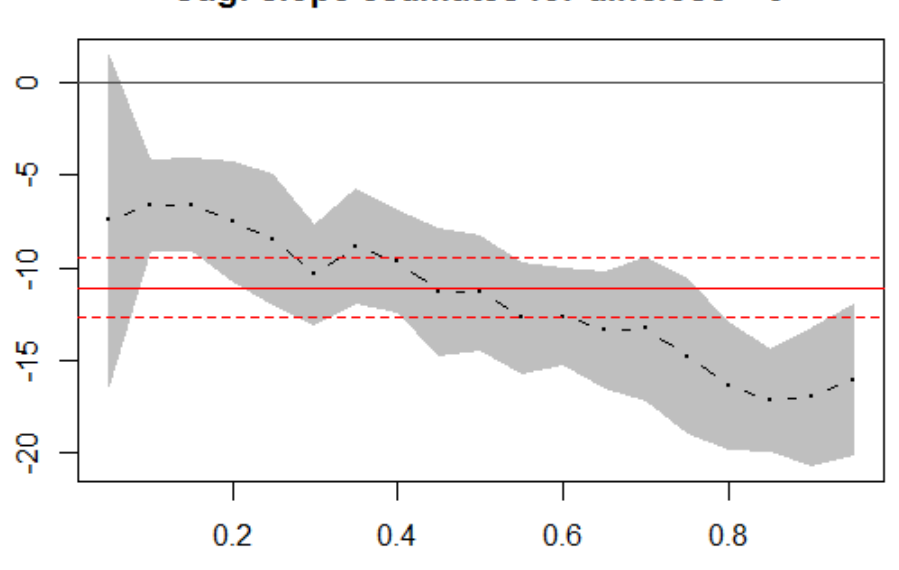

Cag: slope estimates for dinclose < 0

Figure 4.6: Cag:slope estimates for dlnclose<0

<span id="page-29-1"></span>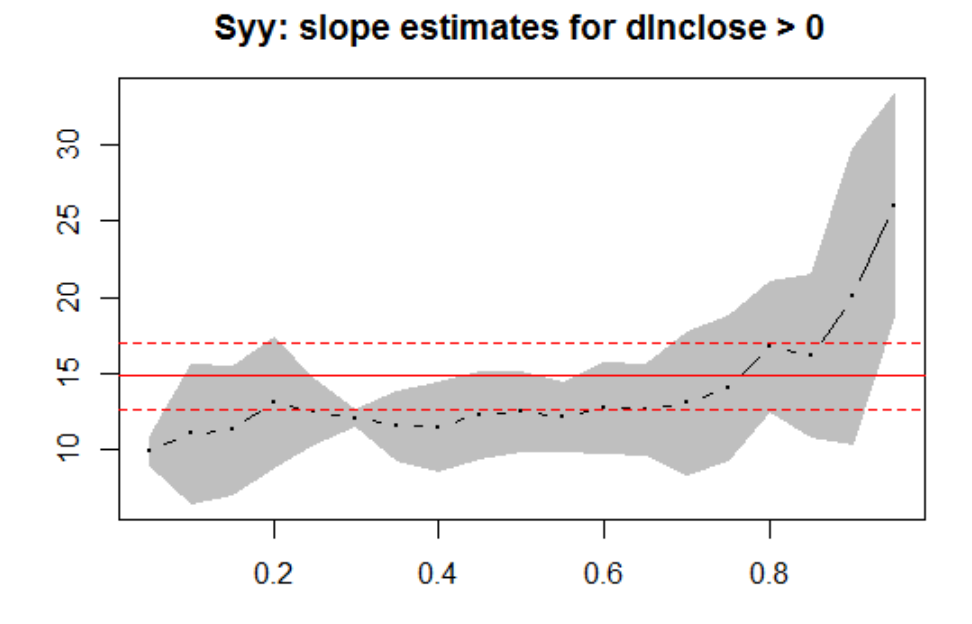

Figure 4.7: Syy:slope estimates for dlnclose>0

<span id="page-30-0"></span>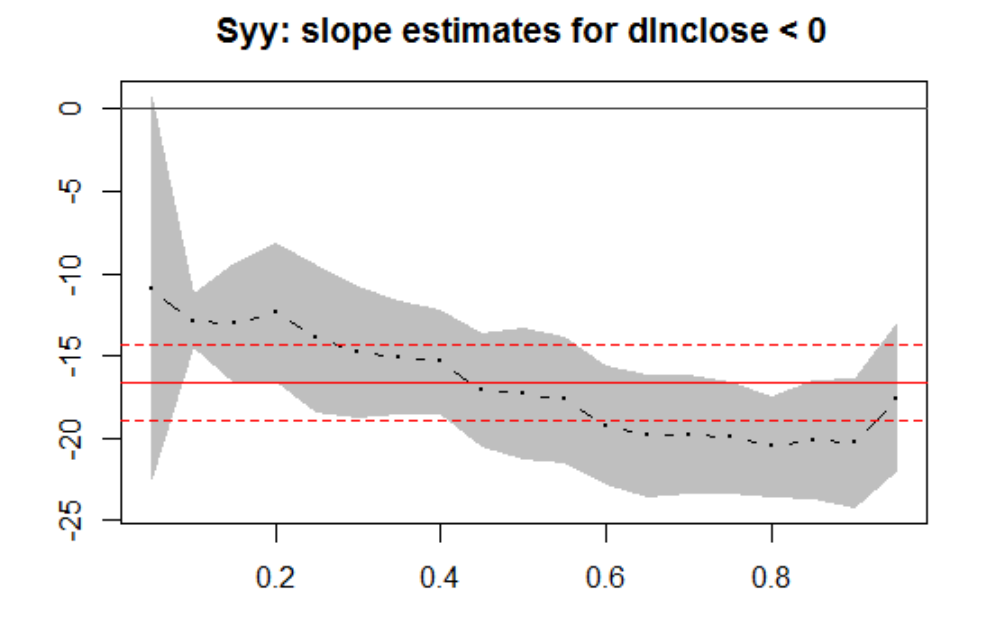

Figure 4.8: Syy:slope estimates for dlnclose  $<\!\!0$ 

# *5* Conclusion

#### <span id="page-32-1"></span><span id="page-32-0"></span>5.1 Conclusion

The objective of the present study is to investigate the relationship between closing price returns and volume trade.This is why it utilized daily data on closing prices and volumes for meat packaging and processing firms over 2009 to 2019.

The empirical results have shown that there is correlation between price returns and volume changes for positive and negative price returns.In more detail, there is a co-movement at the low and high quantiles of the dependent variable and more specifically, a positive co-movement for positive price returns at the higher quantiles and negative co-movement for negative price returns at the higher quantiles.

Moreover, the intensity of co-movement shows a tendency to rise while the level of quantile increases.This means that in both positive and negative quantiles the intensity of co-movement increases while the level of quantiles increases. These results are consistent with M.Karpoff(1987) [\(12\)](#page-37-1) who argued that volume is positively related to the magnitude of the price change and, in equity markets, to the price change.In addition, the findings are a little differentiated with Yi-Chiuan Wang and Yi Hao Lai [\(21\)](#page-38-0) who found that extreme high volumes tend to synchronize with both extreme high and extreme low returns.

In each case, researchers are willing to study and to investigate the linkage between the closing price and volume trade.So, it is reasonable that a lot of researches

happens and will continue to happen because the topic is very interesting.Therefore, the researches that will follow are certainly warranted because the topic is elaborated.

# <span id="page-34-0"></span> Bibliography

# Bibliography

- <span id="page-36-2"></span>[1] I. Badshah. Quantile regression analysis of the asymmetric return-volatility relation. Journal of Futures Markets, pages 235–265, 2013.
- <span id="page-36-1"></span>[2] S.S. Chen. Revisiting the empirical linkages between stock returns and trading volume. Journal of Banking Finance, pages 1781–1788, 2012.
- <span id="page-36-0"></span>[3] Tony S.Wirjanto C.Ning. Extreme return–volume dependence in east-asian stock markets: A copula approach. Finance Research Letters, pages 202–209, 2009.
- [4] B. Cornell. The relationship between volume and price variability in futures markets. Journal of Futures Markets, pages 303–316, 1981.
- [5] Domenico Vistocco Cristina Davino. Quantile regression for clustering and modeling data. Advances in statistical models for data analysis, pages 85–95, 2015.
- [6] Domenico Vistocco Cristina Davino, Marilena Furno. Quantile Regression: Theory and Applications. John Wiley Sons (Wiley).
- [7] Tzaferi D Fousekis, P. Price returns and trading volume changes in agricultural futures markets: An empirical analysis with quantile regressions. The Journal of Economic Asymmetries, 2019.
- [8] Damodar N Gujarati and Dawn C. Porter. Basic Econometrics. McGraw-Hill Education, New York, fifth edition, 2008. ISBN-10 0073375772.
- [9] Jinyong Hahn. Bootstrapping quantile regression estimators. Cambridge University Press, pages 105–121, 1995.
- [10] James Douglas Hamilton. Time series analysis. Princeton University Press, 1994.
- [11] W. Glynn J. Anscombe. Distribution of kurtosis statistic for normal statistics. Biometrika, pages 227–234, 1983.
- <span id="page-37-1"></span>[12] J.M. Karpoff. The relation between price changes and trading volume: A survey. Journal of Financial and Quantitative Analysis, pages 109–126, 1987.
- <span id="page-37-2"></span>[13] Roger Koenker and Gilbert Bassett. Regression quantiles. The Econometric Society, pages 33–50, 1978.
- <span id="page-37-3"></span>[14] Roger Koenker and Kevin F. Hallock. Quantile regression. Journal of Economic Perspectivess, page 143–156, 2001.
- [15] Roger Koenker and Pin Ng. The Indian Journal of Statistics, pages 418–440.
- <span id="page-37-0"></span>[16] M. O'Hara L. Blume, D. Easley. Market statistics and technical analysis: The role of volume. The Journal of Finance, pages 153–181, 1994.
- [17] Daniel Q. Naiman Lingxin Hao. Quantile Regression. Sage Publications, California, 2008. ISBN 978-1-4129-2628-7.
- [18] G.H. Joh P.C. Jain. The dependence between hourly prices and trading volume. Journal of Financial and Quantitative Analysis, pages 269–283, 1988.
- [19] B. Pfaff. Analysis of Integrated and Cointegrated Time Series with R. Springer, New York, second edition, 2008. ISBN 0-387-27960-1.
- [20] Keming Yu Zudi Lu Julian Stander. Quantile regression: applications and current research areas. Royal Statistical Society, pages 331–350, 2003.
- <span id="page-38-0"></span>[21] Yi Hao Lai Yi-Chiuan Wang. New evidence on asymmetric return–volume dependence and extreme movements. Journal of Empirical Finance, pages 212– 227, 2018.

 $(1? -21)$  $(1? -21)$ 

# *A* Appendix A

#### A.1 Agostino test

In statistics, D'Agostino's K2 test, named for Ralph D'Agostino, is a goodness-of-fit measure of departure from normality, that is the test aims to establish whether or not the given sample comes from a normally distributed population. The test is based on transformations of the sample kurtosis and skewness and has power only against the alternatives that the distribution is referred to skewness or kurtosis.

#### <span id="page-39-0"></span>A.2 Jarque–Bera test

In statistics, the Jarque–Bera test is a goodness-of-fit test of whether sample data have the skewness and kurtosis matching a normal distribution. The test is named after Carlos Jarque and Anil K. Bera. The test statistic is always nonnegative. If it is far from zero, it signals the data do not have a normal distribution.

#### <span id="page-39-1"></span>A.3 Skewness and kurtosis

Skewness is a measure of symmetry, or more precisely, the lack of symmetry. A distribution, or data set, is symmetric if it looks the same to the left and right of the center point.

Kurtosis is a measure of whether the data are heavy-tailed or light-tailed relative to a normal distribution. That is, data sets with high kurtosis tend to have heavy tails or outliers. Data sets with low kurtosis tend to have light tails, or lack of outliers. A uniform distribution would be the extreme case.

# *B* Appendix B

This part contains supplementary data and cite the way that the data are downloaded by using a code in R.First of all, it is necessary to install the following packages and libraries:

# B.1 Installing R packages

```
install.packages ('tidyverse', dep = TRUE)|2| install . packages ('tidyquant', dep = TRUE)
_3 install packages ('fredr', dep = TRUE)
  in s t a l l . packages ( ' quantl ' , dep = TRUE)
5 \mid install . packages ('ggthemes', dep = TRUE)
6 \mid install . packages ( 'ggplot2', dep = TRUE)
7 \mid \text{install packages('ggrepel', dep = TRUE)}|s| install . packages ('readr', dep = TRUE)
|9| install . packages ('tidyr', dep = TRUE)
_{10} install packages ('lubridate', dep = TRUE)
_{11} install . packages ('DT', dep = TRUE)
12 install . packages ('scatterplot3d', dep = TRUE)
_{13} install packages ('Hmisc', dep = TRUE)
_{14} install . packages ('pastecs', dep = TRUE)
_{15} install packages ('xtable', dep = TRUE)
```
#### B.2 Installing R libraries

```
\ln \frac{\text{light}}{\text{light}} (tidyverse, dep = TRUE)
|2| library (tidyquant, dep = TRUE)
_{3} library (fredr, dep = TRUE)
_4 library (Quandl, dep = TRUE)
5 library (ggthemes, dep= TRUE)
6 library (ggplot2, dep= TRUE)
7| library (ggrepel, dep = TRUE)
|s| library (readr, dep = TRUE)
\frac{1}{9} library (tidyr, dep = TRUE)
_{10} library (lubridate, dep = TRUE)
_{11} library (DT, dep = TRUE)
_{12} library (scatterplot3d, dep = TRUE)
_{13} library (Hmisc, dep = TRUE)
_{14} library (pastecs, dep = TRUE)
_{15} library (xtable, dep = TRUE)
```
## <span id="page-42-0"></span>B.3 Download data from Yahoo Finance

After that we use "Yahoo Finance" which is a data frame with free stock quotes.Firms' data that are downloaded from "Yahoo Finance" represent daily values and every firm contains the open, close, high and low value and the shareholder volume. All data have been downloaded by the following commands:

```
1
2 Start Date \leftarrow "2009-11-01"
3
 \vert hrl d \langle tq get ("HRL", from = Start Date)
```

```
tsn d \leftarrow tq get ("TSN", from = Start Date)\epsilon cag d \epsilon tq get ( "CAG", from = Start Date)
  syy_d \, \leftarrow \, tq\_get \left( \, "SYY" \, , \, \text{ from } = \, \text{Start\_Date} \right)
```
Our analysis focuses in a decade and specifically starts from the 1st of November 2009 until the 31st of October 2019.The command in order to download data starting from this period is:

<span id="page-43-0"></span>Start Date2010  $\leq$  as . Date ("2009-11-01")

#### B.4 Data Transformations

Then it is necessary to make some useful transformations which will help us in our analysis.In other words, we need logarithms of prices and volumes for firms and this is achieved by using the following command:

```
\text{cag}_d \leftarrow \text{cag } d \text{ %} \otimes \text{ %}mutate ( dln \text{ close} = c (NA, \text{diff} ( log ( close))) )|3| cag_d \leftarrow cag_d \%mutate ( dln volume = c (NA, diff ( log ( volume ) ) ) )|5| cag d2010 \leftarrow cag d %
6 filter (date \geq Start Date2010)
 7
|s| tsn d \leftarrow tsn d %%
| \circ | mutate ( dln close = c (NA, diff ( log ( close ) ) ) )
_{10} tsn d \leftarrow tsn d %>%
_{11} mutate ( dln volume = c (NA, d if f ( l o g ( volume ) ) ) )
_{12} tsn d2010 \leftarrow tsn d %%
_{13} filter (date > Start Date2010)
14
15 syy_d <− syy_d %>%
```

```
_{16} mutate ( dln close = c (NA, diff ( log ( close ) ) ) )
_{17} syy d \leftarrow syy d %%
_{18} mutate ( dln_volume = c (NA, diff ( log ( volume ) ) )
19 syy d2010 <- syy d %\%20 filter (date \geq Start Date2010)
21
_{22} hrl d \leftarrow hrl d %%
|23| mutate (dln_c 10 s e = c(NA, diff(log(close))))_{24} hrl_d <- hrl_d %>%
_{25} mutate ( dln volume = c (NA, d if f ( l o g ( volume ) ) ) )
_{26} hrl d2010 < hrl d %%
27 filter (date \geq Start Date2010)
```
### <span id="page-44-0"></span>B.5 Save Data

Finally, in order to save all data we use the following command in R:

```
babis<-" hrl d, tsn d, cag d, syy d"
save(babis, file = "babis.Rda", hrl d, tsn d, cag d, syy d)
```
# *C* Appendix C

## C.1 Quantile Regression

```
taf=c(0.1, 0.2, 0.3, 0.4, 0.5, 0.6, 0.7, 0.8, 0.9)2
 3
_{4} for (i in 1:1) {
5 \frac{+}{+} \frac{+}{+} \frac{+}{+} \frac{+}{+} \frac{+}{+}6
       j < -18
\vert \cdot \vert_{\text{RQ}} <- rq(dln volume \tilde{\hspace{0.5cm}} dln close, data = dplyr :: filter (cag_d2010, dln_
          \text{close} > 0, \text{tau} = \text{taf}[j], method = "br", \text{ci} = \text{TRUE}, iid = TRUE)
_{10} x \leftarrow a s. data. frame (summary (RQ) c o efficients)
11 x$ tau<−summary(RQ) $ tau
12 x$ explanation <- "cag_d2010 dln_close dln_volume & dln_close >0"
_{13} warn\le-warnings ()
14
RQ \leftarrow rq(dln volume \tilde{ } dln close, data = d pl yr :: filter ( cag_d2010, dln
          \text{close} \le 0, \text{tau} = \text{taf}[j], method = "br", \text{ci} = \text{TRUE}, iid = TRUE)
\begin{array}{c|c} \text{16} & \text{11} & \text{12} \\ \text{16} & \text{12} & \text{14} \\ \text{17} & \text{18} & \text{16} \\ \text{18} & \text{19} & \text{18} \\ \text{19} & \text{19} & \text{19} \\ \text{10} & \text{19} & \text{19} \\ \text{10} & \text{19} & \text{19} \\ \text{11} & \text{19} & \text{19} \\ \text{18} & \text{19} & \text{19} \\ \text{19} & \text{19} & \text{19} \\ \_{17} x1\text{\textsterling}tau\leq-summary(RQ)\text{\textsterling}tau
18 x1$ explanation <-" cag_d2010 dln_close dln_volume & dln_close <0"
```

```
_{19} x \leftarrow \text{rbind}(x, x1)_{20} warn\leq-c (warn, warnings ())
21
RQ \leftarrow rq (dln volume \tilde{ } dln close, data=cag_d2010, tau = t a f [j], method
       = "br", ci = TRUE, iid = TRUE)
23 x1 \left\{ -\text{as } \ldots \text{data } \ldots \text{frame}(\text{summary}(\text{RQ}) \text{ % coefficients} \right)_{24} x1\frac{1}{3}tau\leq-summary(RQ) \frac{1}{3}tau
25 x1$ explanation <- " cag_d2010 dln_close dln_volume"
_{26} x \leftarrow \frac{x}{\sinh(x, x1)}|27| warn\leq-c (warn, warnings ())
28
29
30 cag_dlnclose_control < - as . data . frame (x)
31
32
33
_{34} for (j in 2:9) {
\vert \vert RQ \langle - rq(dln_volume \tilde{\phantom{a}} dln close, data = dplyr:: filter (cag_d2010,
       dln_c = cos e > 0, tau = taf[j], method = "br", ci = TRUE, iid = TRUE)
36 x < - as . data . frame (summary (RQ) $ coefficients)
37 \times$tau\le-summary(RQ)$tau
38 x$explanation <- " cag_d2010 dln_close dln_volume & dln_close >0"
39 warn\leftarrow c (warn, warnings ())
40
\vert A_4 \vert RQ \langle - rq(dln volume \tilde{ } dln close, data = d pl y r : : filter ( cag d2010 ,
       dln close \lt 0, tau = taf [j], method = "br", ci = TRUE, iid = TRUE)
\vert x_1 \vert \leq -as \ . \ data \ . \ frame \ (summary (RQ) \coefficients)
43 x1$ tau<−summary(RQ) $ tau
_{44} x1$ explanation<-"cag_d2010 dln_close_dln_volume & dln_close <0"
\{45\} x \leftarrow rbind (x, x1)\text{num}(-c \left( \text{warn}, \text{warnings} \left( \right) \right))47
RQ \leftarrow rq (dln volume \tilde{ } dln close, data=cag_d2010, tau = t a f [ j ],
       method = "br", ci = TRUE, iid = TRUE)
```
#### C.1. QUANTILE REGRESSION A9

```
\vert x_4 \vert \sim x_1 x1 \langle -\text{as data.} frame (summary (RQ) \text{\$coefficients})
50 \text{ x1$\text{\$tau}$} tau\text{<}\text{-}\text{summary}(\text{RQ})\text{\$tau$}tau
51 x1$ explanation <- " cag_d2010 dln_close dln_volume"
|52| x \le -rbind (x, x1)\sum_{53} warn\leq-c (warn, warnings ())
54
\sigma<sub>55</sub> cag_d l n c l o s e o n t r o l \leftarrow r bind ( cag_d l n c l o s e o n t r ol , x )
56 }
\begin{bmatrix} 57 \\ \end{bmatrix} warn\leftarrowc (warn, warnings ())
58
59 j<−1
60
\begin{bmatrix} 61 & \text{RQ} < -\text{rq} \text{(dln\_volume} \text{~}^{\sim} \text{ dln\_close} \text{, } \text{ data} = \text{dplyr} \text{~} \text{~} \text{filter} \text{(cag\_d2010, } \text{ dln\_close} \text{, } \text{ } \end{bmatrix}volume >0), tau = t a f [j], method = "br", c i = TRUE, iid = TRUE)
\kappa s \mathbb{R} x \leq as . data frame (summary (RQ) \mathcal{F} coefficients)
\sigma<sub>63</sub> x\frac{1}{2}tau \frac{-\text{summary}}{RQ}\frac{1}{2}tau
64 x$ explanation <-" cag_d2010 dln_volume dln_close & dln_volume>0"
\sigma_{65} warn\leftarrow c (warn, warnings ())
66
\sigma RQ \leftarrow rq(dln volume \tilde{ } dln close, data = d pl yr : : filter ( cag_d2010, dln
         volume (0), tau = taf [j], method = "br", ci = TRUE, iid = TRUE)
68 x1 <- as . data . frame (summary (RQ) $ coefficients)
\sup x1\frac{1}{3}tau \frac{-\text{summary}}{RQ}\frac{1}{3}tau
70 x1$ explanation<-"cag_d2010 dln_volume dln_close & dln_volume<0"
\vert x \vert = x \leftarrow r \, \text{bind}(x, x1)\lceil 72 \rceil warn\leq -c (warn, warnings ())
73
\mathbb{R} RQ \leq rq(dln volume \degree dln close, data=cag_d2010, tau = taf[j], method
         = "br", ci = TRUE, iid = TRUE)
\begin{array}{c|c} \n\text{z1} & \n\text{x1} & \n\end{array} x 1 \cdots - data . frame (summary (RQ) \text{\$coefficients})
76 x1\text{\textsterling}tau\lt-summary(RQ)\text{\textsterling}tau
77 x1$ explanation \le-" cag_d2010 dln_volume dln_c lose"
\mathbf{x} \leq -\mathbf{r} \text{bind} (\mathbf{x}, \mathbf{x}1)\begin{bmatrix} 79 \\ 79 \end{bmatrix} warn\leftarrowc (warn, warnings ())
```

```
8081
82 cag_dlnvolume_control < - as . data . frame (x)
83
84
|85| for (j in 2:9) {
\vert \text{RQ} \vert \text{RQ} \vert \text{RQ} = rq(dln volume \text{RQ} dln close, data = d pl y r : : filter ( cag d2010 ,
        dln_volume > 0, tau = taf[j], method = "br", ci = TRUE, iid = TRUE)
\vert s<sup>7</sup> x \langle -as . data . frame (summary (RQ) $ c o efficients)
88 x$tau<<del>−summary</del>(RQ) $tau
89 x$ explanation <-" cag_d2010 dln_volume dln_close & dln_volume >0"
_{90} warn\leftarrowc (warn, warnings ())
91
\mathbb{R} Q \leftarrow \text{rq}(\text{dln volume} \text{ volume} \text{ dln close} \text{, data } = \text{dplyr} :: \text{filter} (\text{cag d2010} \text{,}dln volume (0), tau = t a f [ j ], method = "br", c i = TRUE, i i d = TRUE)
93 x1 \leq -as \cdot data \cdot frame \text{(summary (RQ) $ coefficients)}_{94} x1\frac{1}{3}tau \frac{1}{9}tau \frac{1}{9}tau \frac{1}{9}95 x1$ explanation <- " cag_d2010 dln_volume dln_c lose & dln_volume <0"
|96| x \leftarrow rbind (x, x1)|\varphi_7| warn\leq-c (warn, warnings ())
\alphas
99 \vert RQ \langle - rq (dln_volume \tilde{\phantom{a}} dln_close, data=cag_d2010, tau = taf [j],
        method = "br", ci = TRUE, iid = TRUE100 x1 < - as . data . frame (summary (RQ) $ c o efficients)
_{101} x1$ tau < - summary (RQ) $ tau
_{102} x1$ explanation <- "cag_d2010 dln_volume dln_close"
_{103} x \leftarrow \frac{x}{-r \, \text{bind}}(x, x1)|104| warn\leq-c (warn, warnings ())
105
\vert 106 cag_dlnvolume_control <-rbind ( cag_dlnvolume_control,x)
107 }
_{108} warn\leftarrowc (warn, warnings ())
109
110 \frac{1}{4} ##### t s n \frac{1}{4}
```

```
111
112 j<−1
113
_{114} RQ \leftarrow rq(dln volume \tilde{ } dln close, data = d pl yr :: filter (t sn d2010, dln
        \text{close} > 0), \text{tau} = \text{taf}[j], method = "br", \text{ci} = \text{TRUE}, \text{iid} = \text{TRUE})
_{115} x \leftarrow as . data . frame (summary (RQ) \text{\$coefficients})
_{116} x tau \leftarrowsummary(RQ) tau
117 x$explanation<-"tsn_d2010 dln_close dln_volume & dln_close >0"
_{118} warn\leftarrowc (warn, warnings ())
119
_{120} RQ \leftarrow rq(dln volume \tilde{ } dln close, data = d pl y r : : f i l t e r ( t s n d2010, dln
        \text{close} \le 0, \text{tau} = \text{taf}[j], method = "br", \text{ci} = \text{TRUE}, iid = TRUE)
_{121} x1 < - as . data . frame (summary (RQ) \textdegree coefficients)
_{122} x1\frac{1}{2}tau \leftarrowsummary(RQ) \frac{1}{2}tau
123 \times 1\explanation \lt-" tsn d2010 dln close dln volume & dln close \lt0"
|124| x \le -rbind (x, x1)\text{num}(-c \left( \text{warn}, \text{warnings} \right) )126
127 RQ \lt rq (dln volume \sim dln close, data=ts nd2010, tau = t a f [j], method
       = "br", ci = TRUE, iid = TRUE)
_{128} x1 < - as . data frame (summary (RQ) \textdegree coefficients)
129 x1$ tau<−summary(RQ) $ tau
_{130} x1$ explanation <- "tsn_d2010 dln_close_dln_volume"
_{131} x \leftarrow \text{rbind}(x, x1)\lceil 132 \rceil warn\leq-c (warn, warnings ())
133
134
_{135} tsn d l n c l o sec control \leftarrowas. data. frame (x)136
137
138
_{139} for (j in 2:9) {
RQ \leq r q (dln volume \tilde{ } dln close, data = d pl y r : f i l t e r ( t s n d2010 ,
        dln close > 0, tau = taf [j], method = "br", ci = TRUE, iid = TRUE)
```

```
\vert x \vert = x x -as data frame (summary (RQ) \text{\$coefficients})
\begin{array}{c|c}\n & \text{x}\tau\leq-summary(RQ) $ tau
143 x$explanation <-"tsn_d2010 dln_close dln_volume & dln_close >0"
\text{num}(-c(\text{warn}, \text{warning}())145
RQ \leftarrow rq (dln volume \tilde{ } dln close, data = d pl y r : : filter (t s n d2010,
          dln close < 0, tau = taf [ j], method = "br", c i = TRUE, i d = TRUE)
_{147} x1 < - as . data . frame (summary (RQ) $ coefficients)
_{148} x1\text{\textdegree}tau\leq-summary(RQ)\text{\textdegree}tau
149 x1$ explanation <-" tsn d2010 dln close dln volume & dln close <0"
150 x \leftarrow rbind (x, x1)\text{warn} \leftarrow c \left( \text{warn}, \text{warnings} \left( \right) \right)152
\begin{array}{c|c|c|c|c|c|c|c|c} \text{RQ} <-\text{rq} & \text{dln} & \text{volume} < \text{dln} & \text{close} \ , & \text{data} = \text{tsn} & \text{d}2010 \ , \text{tau} <-\text{taf} & \text{j} \ , \end{array}method = "br", ci = TRUE, iid = TRUE\text{154} x1 < - as . data . frame (summary (RQ) \text{\$coefficients})
155 x1$tau \le-summary(RQ)$tau
156 x1$ explanation <- "tsn d2010 dln close dln volume"
157 x \leftarrow rbind (x, x1)\text{max} warn \leq (warn, warnings ())
159
_{160} tsn dlnclose control -rbind (tsn dlnclose control, x)
161 }
\lceil 162 \rceil warn\leftarrowc (warn, warnings ())
163
164 j<−1
165
\begin{array}{c|c|c|c|c|c|c|c|c} \text{RQ} & \text{if} & \text{ifvolume >0, tau = taf [j], method = "br", ci = TRUE, iid = TRUE)
\begin{array}{c|c}\n \text{167} & \text{X}\leftarrow \text{as data frame (summary (RQ) $coefficients)}\n \end{array}168 x$ tau<−summary(RQ) $ tau
169 x$ explanation <- "tsn_d2010 dln_volume dln_c lose & dln_volume >0"
_{170} warn\leftarrowc (warn, warnings ())
171
```

```
\vert 172 RQ \lt rq (dln volume \degree dln close, data = d pl y r : : f i l t e r ( t s n d2010, dln
        volume (0), tau = taf [j], method = "br", ci = TRUE, iid = TRUE)
\vert x_1 \vert x_2 \vert - x_3. data. frame (summary (RQ) \text{\$coefficients})
_{174} x1\text{\textdegree}tau\leq-summary(RQ)\text{\textdegree}tau
175 x1$ explanation <- " tsn d2010 dln volume dln close & dln volume <0"
_{176} x \leftarrow \frac{x}{-r \, \text{bind}}(x, x1)\vert 177 warn\lt−c (warn, warnings ())
178
\vert 179 RQ \leq rq (dln volume \sim dln close, data=tsn d2010, tau = t a f [j], method
        = "br", ci = TRUE, iid = TRUE)
_{180} x1 < - as . data frame (summary (RQ) $ coefficients)
_{181} x1\frac{1}{3}tau \leftarrowsummary(RQ) \frac{1}{3}tau
_{182} x1$ explanation <-" tsn_d2010 dln_volume dln_close"
183 \times \text{--rbind}(x, x1)\lceil 184 \rceil warn\leq – c (warn, warnings ())
185
186
_{187} tsn dlnvolume control \leftarrowas . data . frame (x)
188
189
_{190} for (j in 2:9) {
RQ \leftarrow \text{rq}(\text{dln} \text{ volume} \text{ and } \text{d} \text{noise} \text{ , } \text{data = dplyr} :: \text{filter} (\text{tsn} \text{ d}2010 \text{ , }dln volume >0), tau = t a f [ j ], method = "br", c i = TRUE, i i d = TRUE)
|192| x < - as . data . frame (summary (RQ) $ c o efficients)
193 x$ tau<−summary(RQ) $ tau
194 x\starplanation <- "t sn d2010 dln volume dln close & dln volume > 0"
\text{num}(-c \left( \text{warn}, \text{warnings} \right) )196
RQ \leftarrow rq (dln volume \tilde{ } dln close, data = d pl yr : : filter (t sn d2010,
        dln volume (0), tau = t a f [ j ], method = "br", c i = TRUE, i i d = TRUE)
_{198} x1 < - as . data . frame (summary (RQ) \textdegree coefficients)
199 x1$ tau<−summary(RQ) $ tau
200 x1$ explanation \lt-" tsn_d2010 dln_volume dln_c lose & dln_volume \lt0"
_{201} x \leftarrow rbind (x, x1)
```

```
_{202} warn\leftarrow c (warn, warnings ())
203
204 RQ \leftarrow rq (dln_volume \tilde{ } dln_close, data=tsn_d2010, tau = taf [j],
         method = "br", ci = TRUE, iid = TRUE)205 x1 \leq -as \cdot data \cdot frame \left( \text{summary} (RQ) \scoefficients)
206 x1$ tau<−summary(RQ) $ tau
\vert \vert x1$ explanation \vert = " tsn d2010 dln volume dln close"
208 x \leftarrow r \text{bind}(x, x1)_{209} warn\leftarrow c (warn, warnings ())
210
211 tsn dlnvolume control is dinvolume control, x \mathbf{x} and \mathbf{x} is the control of \mathbf{x} is the set of \mathbf{x} is the control of \mathbf{x} is the control of \mathbf{x} is the control of \mathbf{x} is the control of \mathbf{x}212 }
213 warn\leftarrow c (warn, warnings ())
214
215 \# \# \# \text{ hr1} \# \# \#216
217 j \leq -1218
219 RQ <- rq (dln volume \tilde{ } dln close, data = d pl y r : f i l t e r ( h r l d2010, dln
         \text{close} > 0), \text{tau} = \text{taf}[j], method = "br", \text{ci} = \text{TRUE}, iid = TRUE)
220 x \le -as \cdot data \cdot frame(summary(RQ) \<sup>6</sup> co efficients)
_{221} x\text{\$tau$} tau \text{-}summary(RQ) \text{\$tau$}222 \times x$explanation <-" hrl d2010 dln close dln volume & dln close >0"
|223| warn\leftarrow c (warn, warnings ())
224
225 RQ <- rq(dln_volume \tilde{ } dln_close, data = dplyr::filter(hrl_d2010, dln_
         \text{close} <0), tau = taf [j], method = "br", ci = TRUE, iid = TRUE)
226 x1 <- as . data . frame (summary (RQ) $ coefficients)
227 x1$tau<<del>−summary</del>(RQ)$tau
228 x1$ explanation <- " hrl d2010 dln close dln volume & dln close <0"
|229| \quad x \leq -rbind(x, x1)_{230} warn\leftarrowc (warn, warnings ())
231
```

```
232 RQ \leftarrow rq (dln volume \sim dln close, data=hrl d2010, tau = t a f [j], method
       = "br", ci = TRUE, iid = TRUE)
233 x1 <-as. data. frame (summary (RQ) \text{\$coefficients})
_{234} x1\frac{1}{3}tau \leftarrowsummary(RQ) \frac{1}{3}tau
_{235} x1$ explanation <-" hrl d2010 dln close dln volume"
_{236} x \leftarrow rbind (x, x1)|237| warn\leq-c (warn, warnings ())
238
239
_{240} hrl dlnclose control \leq -as data frame (x)
241
242
243
_{244} for (j in 2:9) {
RQ \leq r q (dln volume \tilde{ } dln close, data = d pl y r : f i l t e r ( h r l d2010 ,
       dln close > 0, tau = taf [j], method = "br", ci = TRUE, iid = TRUE)
246 x \leq -as. data. frame (summary (RQ) $ coefficients)
247 x\text{\$tau$} tau<—summary(RQ) \text{\$tau$}248 x$ explanation \leq " hrl d2010 dln close dln volume & dln close >0"
_{249} warn\leftarrow c (warn, warnings ())
250
RQ \leq r q (dln volume \tilde{ } dln close, data = d pl y r : f i l t e r ( h r l d2010 ,
       dln close < 0, tau = taf [j], method = "br", ci = TRUE, iid = TRUE)
252 x1 <−as.data.frame (summary (RQ) $ coefficients)
253 x1$tau -summary(RQ) $tau
_{254} x1$ explanation <-" hrl d2010 dln close dln volume & dln close <0"
\|x\| x \left(-r\sin\left(\frac{x}{x}, x\right)\right)|256| warn\leftarrow c (warn, warnings ())
257
258 RQ \leftarrow rq (dln volume \tilde{ } dln close, data=hr ld2010, tau = t a f [j],
       method = "br", ci = TRUE, iid = TRUE)
259 x1 \leq -as. data. frame (summary (RQ) $ coefficients)
260 x1\stau\le-summary(RQ) \tau
_{261} x1$ explanation <- " hrl d2010 dln close dln volume"
```

```
|262| x \leftarrow rbind (x, x1)\text{varn} < -c (warn, warnings ())
264
265 hrl dlnclose control -rbind (hrl dlnclose control, x)
266 }
|267| warn\leftarrow c (warn, warnings ())
268
269 j<−1
270
271 RQ \leftarrow rq(dln volume \sim dln close, data = d plyr : : filter (hr ld2010, dln
        volume >0, tau = taf[j], method = "br", ci = TRUE, iid = TRUE)
\begin{array}{c|c} \text{272} & \text{272} & \text{283.} & \text{data.} & \text{frame (summary (RQ) $coefficient s} \end{array}|273| x \tau tau \leq-summary (RQ) \tau tau
274 x$explanation<-"hrl d2010 dln volume dln close & dln volume>0"
\lvert \text{varn} \rvert = c \left( \text{warn}, \text{warnings} \right))
276
277 RQ <- rq (dln volume \tilde{ } dln close, data = d pl y r : f i l t e r ( h r l d2010, dln
        volume <0), tau = taf [j], method = "br", ci = TRUE, iid = TRUE)
|z| x1 < - as . data . frame (summary (RQ) \text{\$coefficients})
_{279} x1\text{\textdegree}tau\leq-summary(RQ)\text{\textdegree}tau
280 x1$ explanation <-" hr ld2010 dln volume dln close & dln volume <0"
|281| x \le -rbind (x, x1)|282| warn\leq-c (warn, warnings ())
283
284 RQ \leftarrow rq (dln volume \tilde{ } dln close, data=hrl d2010, tau = t a f [j], method
       = "br", ci = TRUE, iid = TRUE)
285 x1 \leq -as. data frame (summary (RQ) \csc of ficients)
286 x1$ tau<−summary(RQ) $ tau
287 x1$ explanation <- "hrl d2010 dln volume dln close"
|288| x \le -rbind (x, x1)|289| warn\leq-c (warn, warnings ())
290
291
292 hrl dlnvolume control \leftarrowas . data . frame (x)
```

```
293
294
295 for (j \text{ in } 2:9) {
296 RQ \leftarrow rq (dln volume \tilde{ } dln close, data = d pl yr :: filter (h r l d2010,
        dln volume >0), tau = t a f [ j ], method = "br", c i = TRUE, i i d = TRUE)
297 x \leq -as \cdot data \cdot frame \left( \text{summary} (RQ) \s coefficients)
298 x$tau\le-summary(RQ) $tau
299 x$explanation<-"hrl_d2010 dln_volume dln_close & dln_volume>0"
300 warn\leftarrow c (warn, warnings ())
301
\vert 302 RQ \langle rq (dln volume \tilde{\phantom{a}} dln close, data = d pl y r : : filter (h r l d2010,
        dln volume (0), tau = t a f [ j ], method = "br", c i = TRUE, i i d = TRUE)
\vert x1| < -as. data. frame (summary (RQ) \text{\$coefficients})
_{304} x1\text{\textdegree}tau\leq-summary(RQ) \text{\textdegree}tau
305 x1$ explanation \lt-" hrl d2010 dln volume dln close & dln volume \lt0"
306 x \leftarrow rbind (x, x1)307 warn\leq-c (warn, warnings ())
308
\log RQ <- rq(dln volume \sim dln close, data=hrl d2010, tau = t a f [j],
        method = "br", ci = TRUE, iid = TRUE)
\vert x1| & x1 \leq -as data frame (summary (RQ) $ coefficients)
\begin{array}{c|c}\n\text{311} & \text{x1}\text{*} \text{tau}\text{-summary (RQ)}\text{*} \text{tau}\n\end{array}312 x1$ explanation <-" hrl d2010 dln volume dln close"
313 x \leftarrow rbind (x, x1)\sup_{314} warn\leftarrowc (warn, warnings ())
315
\substack{316\\316} hrl dlnvolume control \leftarrowrbind (hrl dlnvolume control ,x )
317 }
_{318} warn\leftarrowc (warn, warnings ())
319
320 \frac{+}{+} syy \frac{+}{+} #
321
322 j<−1
323
```

```
\begin{array}{c} 324 \\ \end{array} RQ <- rq(dln volume \tilde{ } dln close, data = dplyr:: filter (syy_d2010, dln
        \text{close} > 0), \text{tau} = \text{taf}[j], method = "br", \text{ci} = \text{TRUE}, iid = TRUE)
325 \, \text{X} < -a \, \text{s} \cdot \text{data} \cdot \text{frame} (\text{summary} (RQ) \, \text{\$ coefficient s})326 x$ tau<−summary(RQ) $ tau
327 \times *sexplanation<-" syy d2010 dln close dln volume & dln close >0"
_{328} warn\leftarrowc (warn, warnings ())
329
330 RQ <- rq(dln_volume ~ dln_close, data = dplyr::filter(syy_d2010, dln_
        \text{close} \le 0, \text{tau} = \text{taf}[j], method = "br", \text{ci} = \text{TRUE}, \text{iid} = \text{TRUE})
331 \times 1 < - as . data . frame (summary (RQ) \textdegree coefficients)
332 \times 1\tau<-summary(RQ) \tau
333 x1$ explanation <- "syy_d2010 dln_close dln_volume & dln_close <0"
334 \times -rbind(x, x1)\text{sum} warn\leftarrowc (warn, warnings ())
336
\begin{array}{c|c|c|c|c|c|c|c|c} \text{337} & \text{RQ} <-\text{rq} & \text{dln} & \text{volume} < & \text{dln} & \text{close} \end{array}, data=syy d2010, tau = taf [j], method
        = "br", ci = TRUE, iid = TRUE)
338 x1 < - as . data . frame (summary (RQ) $ coefficients)
339 \times 1\tau<-summary(RQ) \tau
340 x1$ explanation \lt-"syy_d2010 dln_close dln_volume"
_{341} x \leftarrow rbind (x, x1)_{342} warn\leftarrowc (warn, warnings ())
343
344
345 syy dlnclose control \leq -as data frame (x)346
347
348
349 for (j in 2:9) {
\vert \vert RQ \langle - rq (dln volume \tilde{\phantom{a}} dln close, data = d pl yr : : filter (syy d2010,
        dln close > 0, tau = taf [j], method = "br", ci = TRUE, iid = TRUE)
\substack{351} x \leftarrow as . data frame (summary (RQ) \text{\$coefficients})
352 \times$tau\le-summary(RQ)$tau
353 x$ explanation \leq " syy d2010 dln close dln volume & dln close >0"
```

```
\begin{bmatrix} 354 \\ \text{warm} < -c \end{bmatrix} warn, warnings ())
355
356 \text{RQ} \leftarrow \text{rq}(\text{dln\_volume} \text{~} \text{dln\_close} \text{, } \text{data = dplyr}:: \text{filter}(\text{syy_d2010} \text{, }dln_c = cos e, tau = ta f[j], method = "br", ci = TRUE, iid = TRUE357 \times 1 \leq -as \cdot data \cdot frame \left( \text{summary} (RQ) \scoefficients)
358 x1$ tau<−summary(RQ) $ tau
359 x1$ explanation <-" syy d2010 dln close dln volume & dln close <0"
360 \, x \leftarrow r \, \text{bind}(x, x1)\begin{bmatrix} 361 \end{bmatrix} warn\leftarrowc (warn, warnings ())
362
\log |\text{RQ} \leq r q (dln volume \degree dln close, data=syy d2010, tau = t a f [j],
         method = "br", ci = TRUE, iid = TRUE364 x1 < - as . data . frame (summary (RQ) $ coefficients)
365 x1\text{\textdegree}tau\leq-summary(RQ) \text{\textdegree}tau
366 x1\text{\$explanation}\leftarrow" syy d2010 dln close dln volume"
367 \, x \leq -rbind(x, x1)368 warn\leq-c (warn, warnings ())
369
370 syy_d l n c l o s e_c o n t r o l<−r bi n d ( syy_d l n c l o s e_c o n t r ol , x )
371 }
\vert 372 \vert warn\leftarrow c (warn, warnings ())
373
374 j<−1
375
\begin{array}{c|c|c|c|c|c|c|c|c} \hline \text{RQ} & \text{&of} & \text{d} \text{ln} \text{volume} & \text{d} \text{ln} \text{close} \,, \text{data} = \text{d} \text{p} \text{lyr} :: \text{filter (s} \text{yy} \text{d}2010 \,, \text{d} \text{ln} \text{edge} \,. \end{array}volume >0, tau = taf [j], method = "br", ci = TRUE, iid = TRUE)
377 x \le -as \cdot data \cdot frame (summary (RQ) $ coefficients )378 x \tau tau \leq-summary (RQ) \tau tau
379 x$explanation <- "syy_d2010 dln_volume dln_close & dln_volume >0"
380 warn\leq-c (warn, warnings ())
381
\begin{array}{cc} 382 & \text{RQ} < - \text{rq} \text{ (dln volume } ^\sim \text{ dln close } , \text{ data } = \text{dplyr} :: \text{filter (syy d2010 }, \text{ dln} ) \end{array}volume (0), tau = taf[i], method = "br", ci = TRUE, iid = TRUE)
383 x1 \leftarrow as . data . frame (summary (RQ) \text{\$coefficients})
```

```
384 \times 1$tau \leq-summary (RQ) $tau
385 x1$ explanation <- "syy_d2010 dln_volume dln_close & dln_volume <0"
386 \times \text{rbind}(x, x1)387 warn\leq-c (warn, warnings ())
388
389 RQ \leftarrow rq(dln_volume \tilde{ } dln_close, data=syy_d2010, tau = taf[j], method
       = "br", ci = TRUE, iid = TRUE)
390 x1 \leq -as. data. frame (summary (RQ) $ coefficients)
391 \times 1\tau<-summary(RQ) \tau
392 x1$ explanation <-" syy d2010 dln volume dln close"
393 \times \text{-rbind}(x, x1)_{394} warn\leftarrowc (warn, warnings ())
395
396
397 syy dlnvolume control \leq -as data frame (x)398
399
_{400} for (j in 2:9) {
RQ \leq r q (dln volume \tilde{\phantom{a}} dln close, data = d pl y r : filter (syy d2010,
       dln volume >0), tau = t a f [ j ], method = "br", c i = TRUE, i i d = TRUE)
\alpha<sub>402</sub> x \leq -as data frame (summary (RQ) \textdegree coefficients)
\begin{array}{c|c}\n & \text{#403}\n\end{array} x\$tau \times-summary (RQ) \$tau
\text{404} x$explanation <- "syy_d2010 dln_volume dln_close & dln_volume >0"
\text{warn} \leftarrow c \left( \text{warn}, \text{warnings} \left( \right) \right)406
\text{AQ} \leftarrow \text{rq} (dln volume \textdegree dln close, data = d pl y r : f i l t e r ( syy d2010 ,
       dln_volume < 0, tau = taf[j], method = "br", ci = TRUE, iid = TRUE)
408 x1 < − as . data . frame (summary (RQ) $ c o efficients)
409 x1$ tau<−summary(RQ) $ tau
410 x1$ explanation <- "syy_d2010 dln_volume dln_close & dln_volume <0"
411 x \leq -rbind(x, x1)_{412} warn\leftarrowc (warn, warnings ())
413
```

```
\begin{array}{c|c|c|c|c|c|c|c|c} \text{RQ} <-\text{rq} & \text{dln} & \text{volume} < \text{dln} & \text{close} \ , & \text{data=syy} & \text{d}2010 \ , \text{tau} <-\text{taff} & \text{j} \end{array} \big\vert \ ,method = "br", ci = TRUE, iid = TRUE)
\|x\| < -as. data. frame (summary (RQ) \text{\$coefficients})
416 x1$ tau<−summary(RQ) $ tau
_{417} x1$ explanation <- "syy_d2010_dln_volume_dln_close"
418 x \leftarrow r \text{bind}(x, x1)\text{warn} \leftarrow c \left( \text{warn}, \text{warnings} \left( \right) \right)420
421 syy_dlnvolume_c o n t r o l<−r bi n d ( syy_dlnvolume_c o n t r ol , x )
422 }
\text{warn} \leftarrow c \left( \text{warn}, \text{warnings} \left( \right) \right)
```
#### C.2 Descriptive Statistics

Useful libraries:

```
library (moments)library (normtest)
```
Descriptive statistics is a branch of statistics that aims at describing a number of features of data usually involved in a study.The code that is used for descriptive statistics is:

```
## Descriptive Statistics per firm
2
_3 TSN d.Y <- diff ("tsn d2010")
_4 describe (tsn d2010)
5 \times - describe (tsn d2010)
6 x \leftarrow x [8:9]\tau | x = \text{subset}(x, \text{ select} = -c(\text{vars}, n, \text{trimmed}, \text{range}, \text{mad}))|s| t_x \leq transpose (x)
```

```
9 colnames ( t_x ) <− rownames( x )
_{10} rownames (t x) \leftarrow colnames (x)
_{11} x t a ble_t sn < - x t a ble ( t_x )
\substack{12 \text{#isna} \leftarrow \text{table}( is . na(x))
_{13} warn\leftarrowc (warn, warnings ())
14
_{15} t_t a b l e \leq -as . data . frame ( t_x )
16
_{17} HRL_d.Y < diff ("hrl_d2010")
_{18} describe (hrl d2010)
_{19} x \leftarrow describe (hrl d2010)
_{20} x \left[ 8:9, \right]|21| x = subset (x, select = -c (vars, n, trimmed, range, mad))
_{22} t x \leftarrow transpose (x)
23 colnames (t x) \leftarrow \text{rownames}(x)24 rownames (t x) \leq colnames (x)_{25} x t a ble h r l \leftarrow x t a ble (t_x)
_{26} #isna<-table (is.na(x))
27 warn\leftarrow c (warn, warnings ())
28
29 t_t a b l e \le -c b ind ( t_ta ble , t_x )
30
31 CAG d.Y <- diff ("cag_d2010")
32 describe (cag_d2010)
33 \times - describe (cag d2010)
34 \times -x [8:9],35 \vert x = \text{subset}(x, \text{ select } = -c(\text{vars}, n, \text{trimmed}, \text{range}, \text{mad}))36 \vert t \right. x \langle - \text{ transpose} (x) \rangle37 \text{ columns} (t \text{ x}) \leftarrow \text{rownames}(\text{ x})38 rownames (t_x) < colnames (x)
39 \times \t table\_cag \leftarrow x table (t_x)_{40} \#isna\lt-table (is.na(x))
_{41} warn\leftarrowc (warn, warnings ())
42
```

```
_{43} t table < - cbind (t_table, t_x)
44
45 SYY_d.Y < diff ("syy_d2010")
_{46} describe (syy d2010)
_{47} x describe (syy d2010)
_{48} x \left[ 8:9, \right]_{49} x = subset (x, select = -c (vars, n, trimmed, range, mad))
50 \vert t\_x \, \leftarrow \, \text{transpose} \, (x)\begin{bmatrix} 51 \end{bmatrix} colnames (t_x) \leftarrow rownames (x)52 rownames (t_x) < colnames (x)
_{53} x t a ble syy \leftarrow x t a ble (t_x)
54 \# \text{is} \, \text{na} \leftarrow \text{table} \left( \text{is} \, \text{na} \left( \text{x} \right) \right)55 \vert warn\leftarrow c (warn, warnings ())
56
57 \vert t \text{ table}\leftarrow \text{cbind} (t \text{ table}, t \text{ x})
```

```
# Tests
2
3 ##https://cran.r-project.org/web/packages/moments/moments.pdf
_4 library (moments)
5 library (normtest)
6
7
\vert s \vert dlnp<—cag_d2010$ dln close
|skewness (dlnp)
_{10} \# skewness
_{11} agostino.test (dlnp, alternative = c ("two.sided", "less", "greater"))
12
_{13} \# normality
_{14} jarque.test (dlnp)
15
_{16} \#kurtosis
_{17} kurtosis (dlnp, na.rm = FALSE)
```

```
\frac{18}{18} moment (dlnp, order = 1, central = FALSE, absolute = FALSE, na.rm =
      FALSE)
19
|200|\# \# \text{https://www.rdocumentation.org/packages/normtest/versions/1.1/topics/120}kurtosis.norm.test
_{21} kurtosis.norm.test (dlnp, nrepl=2000)
```
# C.3 Daily plots: Code

At the beginning we load our data, and some "libraries" that are useful:

```
load('"babis.Rda")
```

```
\frac{1}{\text{library}} (\text{plotly})library (reshape2)
```
Here we cite code for plots. These plots concern daily data and more specifically plots which include logarithm close price and volume for firms.The commands are the following:

```
library (SciViews)
2
3 \# daily logarithm close price and volume
\frac{4}{\pm\frac{1}{\pm\frac{1}{\pm\frac{\frac{1}{3} dftogether < -data . frame (tsn d$date, tsn d$close, tsn d$volume)
6 d f t o g e ther \ln close \leq -\ln ( d f t o g e ther \frac{1}{2} t s n d . c l o s e )
7 d f t og e t h er$ln_volume<−ln ( d f t og e t h er$ t s n _d . volume )
8
|\psi|_{p} <- ggplot (dftogether, aes (x = dftogether$tsn_d.date))
```

```
10 |p \leftarrow p + geom line (aes (y = ln volume/3.9, colour = "ln volume"), alpha=1
       / 1.5 )11 |p \leftarrow p + \text{geom\_line}( \text{aes}(y = \text{ln\_close}, \text{ colour} = " \text{ln\_close}"))12 |p \leftarrow p + scale \ y \ continuous (sec. axis = sec \ axis (~. * 3.9, name = "lnvolume" ) )
|13|p \leftarrow p + scale \; colour \; manual (values = c ("blue", "red"))\begin{array}{c} \n\frac{1}{4} \mid p \leq -p + \text{ labs} \, (y = " \ln \text{ close}".\n\end{array}x = "Date",\begin{array}{rcl} \text{16} \end{array} colour = "\tan")
17 \, \text{mm/s} \leftarrow p + theme (legend . position = c (0.8, 0.9))
18 p
19
_{20} \# \#_{21} dft og ether \leq data. frame (hr l d$date, hr l d$close, hr l d$volume)
_{22} d f t o g e t h er \ln c l o s e \lt -ln ( d f t o g e t h er \text{\$hrl}\, d . c l o s e )
_{23} dft og ether $ ln_volume -ln ( dft og ether $ h r l_d . volume )
24
25 p \langle ggplot (dftogether, aes (x = dftogether $hrl d.date))
_{26} p \leftarrow p + geom line (aes (y = ln volume/4.5, colour = "ln volume"), alpha=1
       / 1.5 )27 |p \leftarrow p + \text{geom line} (\text{aes} (y = \text{ln close} , \text{ colour} = " \text{ln close}"))28 p \langle -p + scale \, y \, \text{ continuous (sec axis = sec axis (° . * 4.5, name = "lnvolume" ) )
29 p \leftarrow p + scale\_{colour\_manual(values = c("blue", "red"))30 \vert p \leftarrow p + \text{ labs} (y = " \ln \text{ close}",\mathbf{x} = \mathbf{v} \cdot \mathbf{D} \mathbf{a} \mathbf{t} \mathbf{e}^{\mathbf{w}},\begin{array}{c} \text{32} \\ \text{132} \end{array} colour = "hrl")
33 \, \text{\#}\,\text{/}\text{p} \leftarrow p + \text{ theme}(\text{legend. position} = c(0.8, 0.9))34 p
35
36 \# \# \# CAG
37
\frac{38}{38} dft og ether \leq data. frame (cag_d$date, cag_d$close, cag_d$volume)
39 dft og e ther \ln close \leq -\ln (dft og e ther \frac{2}{3} close)
```

```
_{40} dft og e ther \ln volume\lt-ln (dft og e ther \cos d. volume)
41
_{42}|p \leftarrow ggplot(dftogether, aes(x = diftogether&cag_d.date))_{43} p \leftarrow p + geom line (aes (y = ln volume/4.5, colour = "ln volume"), alpha=1
        / 1.5 )_{44} p \leftarrow p + geom line (aes (y = ln close, colour = "ln close"))
45 \vert p \leftarrow p + scale \vert y \vert continuous (sec. axis = sec_axis (~ . * 4.5, name = "\vert \text{ln})
        volume" ) )
\begin{bmatrix} 46 \vert p \end{bmatrix} p \leftarrow p + scale colour manual (values = c ("blue", "red"))
47 \vert p \leftarrow p + \text{ labs} (y = " \ln \text{ close}",\alpha = \text{``Date''},_{49} colour = "cag")
\frac{50}{\#}p \leftarrow p + \text{ theme}(\text{legend. position} = c(0.8, 0.9))51 p
52
53
54 \# # SYY
55 dftogether \leq data . frame (syy_d$date , syy_d$close , syy_d$volume)
_{56} d f t og e ther \text{\$ln \text{-}close} chose _{\text{-}ln} ( d f t og e ther \text{\$syy-d. close} )
_{57} d f t og e ther \ln volume -ln ( d f t og e ther \text{\$syy}\, d . volume )
58
59 | p \leftarrow ggplot (dftogether, aes (x = dftogether $syy d.date))
60 p <− p + geom_l i n e ( a e s ( y = l n_volume/ 3 . 9 , c ol o u r = " l n_volume" ) , alpha=1
        / 1.5 )\begin{bmatrix} 61 | p \leq p + \text{ geom line ( } \text{aes} ( y = \text{ln } \text{ close } , \text{ colour } = " \text{ln } \text{ close } " ) \end{bmatrix}\begin{array}{l} \n\sqrt{62} \, \text{p} \leftarrow \text{p} + \text{scale\_y}_\text{1} \text{continuous} \, (\text{sec. axis} = \text{sec\_axis} (\text{m.}, \text{m.}, \text{m.}) \text{m.} \text{m.}) \text{m.} \text{m.} \text{m.} \text{m.} \text{m.} \text{m.} \text{m.} \text{m.} \text{m.} \text{m.} \text{m.} \text{m.} \text{m.} \text{m.} \text{m.} \text{m.} \text{m.} \text{m.} \text{m.} \text{m.} \text{m.volume" ) )
63 p \langle -p + scale\colour manual (values = c ("blue", "red"))
_{64} p \leftarrow p + labs (y = "ln close",
\alpha<sub>65</sub> x = "Date",\begin{array}{rcl}66 & \text{colour} & = "sys" \end{array}67 \#p \leftarrow p + \text{ theme}(\text{legend. position} = c(0.8, 0.9))68 p
```
# C.4 Slope Estimates

```
#Plots
\frac{2}{\pm} TSN
_3 mydata\lt-tsn d2010
_4 keeps \leftarrow c ("date", "dln_volume", "dln_close")
5 mydata<−mydata [ keep s ]
6 names (mydata)<-c ("date", "Y", "X")
7
8
9 #### Plotting data Positive
10 quantreg . all . pos \langle - rq(Y \tilde{X}, data=filter (mydata, X>0), tau = seq
      (0.05, 0.95, by = 0.05)|11| quantreg . plot . pos \leq summary (quantreg . all . pos)
12 plot (quantreg. plot. pos, parm=2, main="tsn: slope estimates for
      dlnclose > 0")
13
_{14} \# Plotting data Negative
15 quantreg. all. neg \langle - rq (Y \tilde{X}, data=filter (mydata, X\langle0), tau = seq
      (0.05, 0.95, by = 0.05)_{16} quantreg . plot . neg < summary (quantreg . all . neg)
17 plot (quantreg. plot. neg, parm=2, main="tsn: slope estimates for
      dlnclose \langle 0" \rangle18
19 \quad #\# HRL
20 mydata<−hrl d2010
_{21} keeps < - c ("date", "dln_volume", "dln_c l o s e")
22 mydata<−mydata [ keeps ]
_{23} names (mydata)<−c ("date", "Y", "X")
24
25
26 \# Plotting data Positive
```

```
|27| quantreg. all. pos <- rq(Y \tilde{X}, data=filter (mydata, X>0), tau = seq
       (0.05, 0.95, by = 0.05)28 quantreg . plot . pos \leq summary (quantreg . all . pos)
_{29} plot (quantreg. plot. pos, parm=2, main="hrl: slope estimates for
       dlnclose > 0")
30
31 \frac{1}{11} Plotting data Negative
32 quantreg.all.neg <- rq(Y \tilde{X} X, data=filter (mydata, X<0), tau = seq
       (0.05, 0.95, by = 0.05)\begin{array}{c|c} \text{33} & \text{quant reg. plot.} \text{neg} < \text{- summary} \text{(quantreg. all. neg)} \end{array}34 plot (quantreg. plot. neg, parm=2, main="hrl: slope estimates for
       dlnclose \langle 0" \rangle35
36
37 ## CAG
38 mydata<−cag_d2010
39 keeps <- c ("date", "dln_volume", "dln_close")
40 mydata<−mydata [ keep s ]
_{41} names (mydata)<−c ("date", "Y", "X")
42
43
_{44} \frac{1}{2} \frac{1}{4} Plotting data Positive
quantreg . all . pos \langle - rq(Y \tilde{X}, data=filter (mydata, X>0), tau = seq
       (0.05, 0.95, by = 0.05)_{46} quantreg . plot . pos \leftarrow summary (quantreg . all . pos)
_{47} plot (quantreg.plot.pos, parm=2, main="cag: slope estimates for
       dlnclose > 0")
48
49 \frac{1}{4} Plotting data Negative
\begin{array}{c|c|c|c|c|c|c|c|c} \text{quantreg } \text{all } \text{neg} &lt; -\text{rq (Y \text{`` } X, \text{ data=filter (mydata, $X<0$), tau = seq)} \end{array}(0.05, 0.95, by = 0.05)_{51} quantreg . plot . neg \leq summary (quantreg . all . neg)
\begin{array}{c|c|c|c|c|c} \hline 52 & \text{plot (quantreg. plot. neg, } & \text{param=2, main="cag: slope estimates for} \end{array}dlnclose < 0")
```

```
53
54
55 \# \# SYY
56 mydata<−syy_d2010
57 \text{ keeps} < -c ("date", "dln_volume", "dln_close")
58 mydata<−mydata [ keep s ]
\frac{59}{2} names (mydata) \leq – c ("date", "Y", "X")
60
61
62 #### Plotting data Positive
63 quantreg all pos \langle rq(Y \tilde{X}, data=filter (mydata, X>0), tau = seq
      (0.05, 0.95, by = 0.05)\begin{bmatrix} 64 \end{bmatrix} quantreg.plot.pos < summary(quantreg.all.pos)
\sigma_{\rm 5} plot (quantreg. plot. pos, parm=2, main="syy: slope estimates for
      dlnclose > 0")
66
67 \frac{1}{111} Plotting data Negative
68 quantreg. all.neg <- rq(Y \tilde{X} X, data=filter (mydata, X<0), tau = seq
      (0.05, 0.95, by = 0.05)\begin{bmatrix} 69 \end{bmatrix} quantreg . plot . neg \leq summary (quantreg . all . neg)
\lceil 70 \rceil plot (quantreg. plot. neg, parm=2, main="syy: slope estimates for
      dlnclose < 0")
```